# ECE 5273 HW 5 Solution

Spring 2021 Dr. Havlicek

Note: This document contains solutions in both Matlab and traditional C.

### Matlab Solution:

1.

(a)

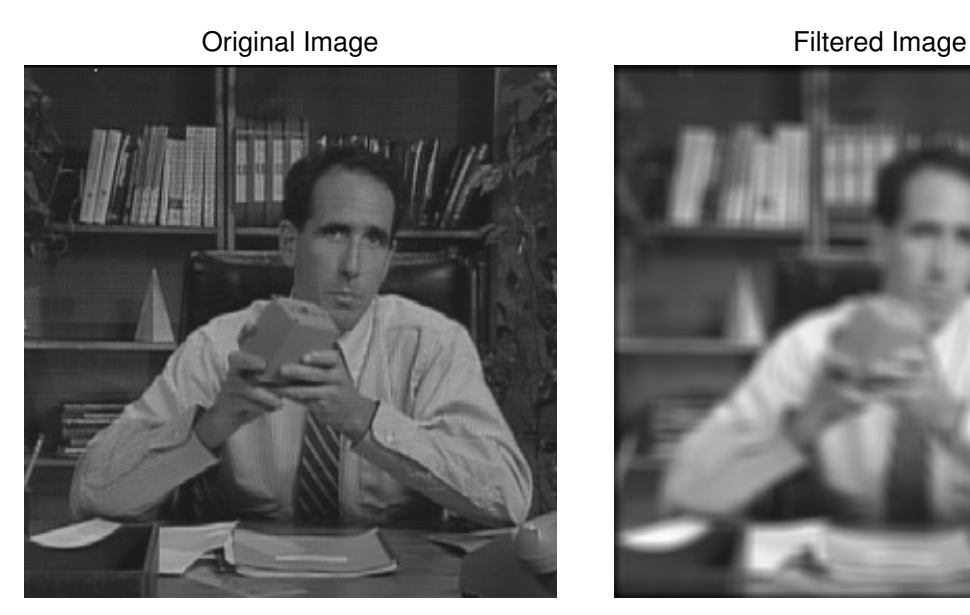

(b)

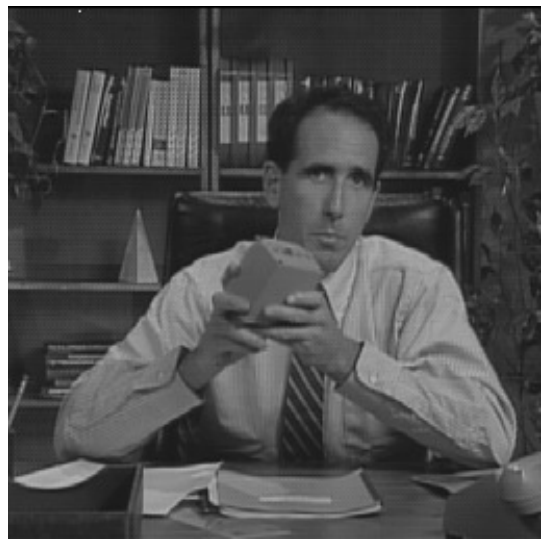

Original Image **Zero Padded Image** 

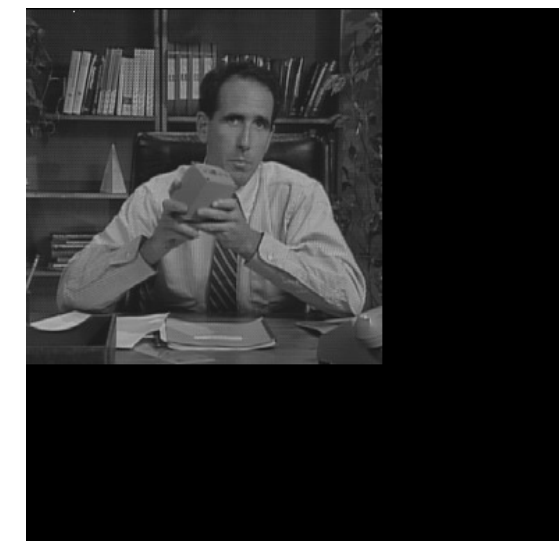

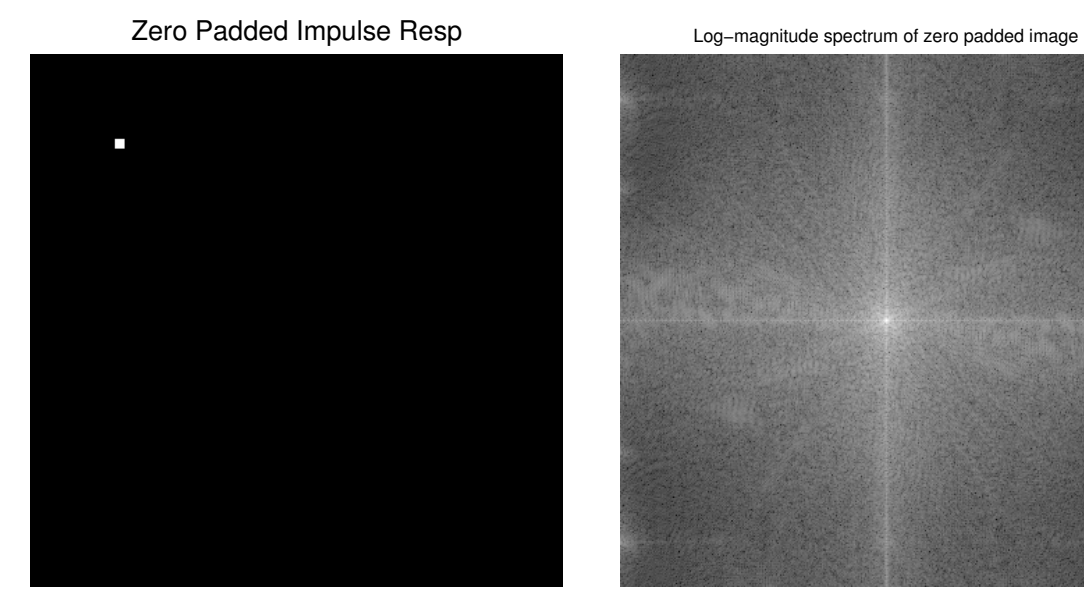

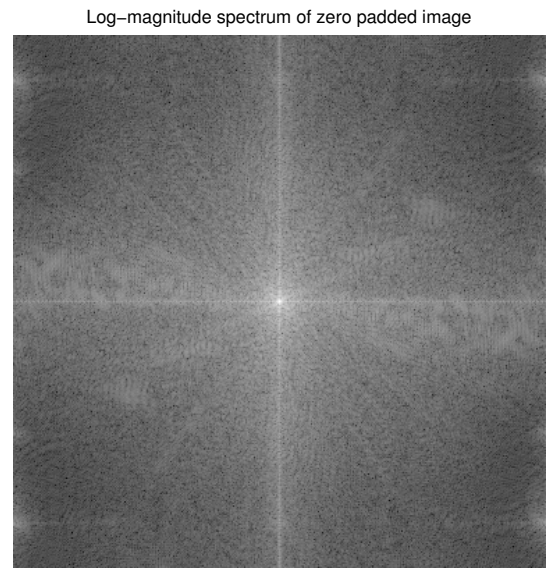

Log−magnitude spectrum of zero padded H image Log−magnitude spectrum of zero padded result

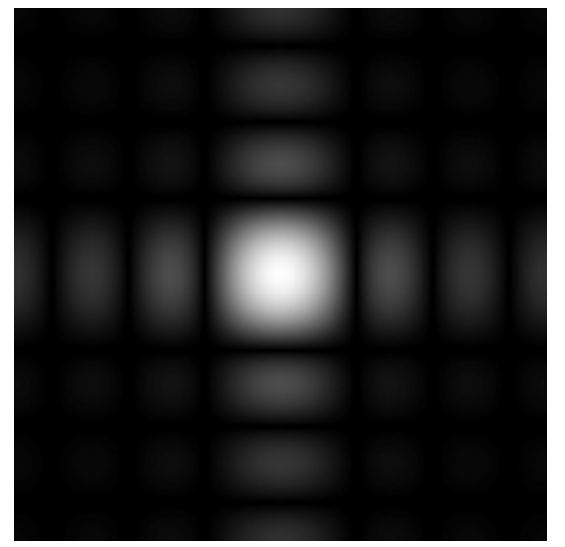

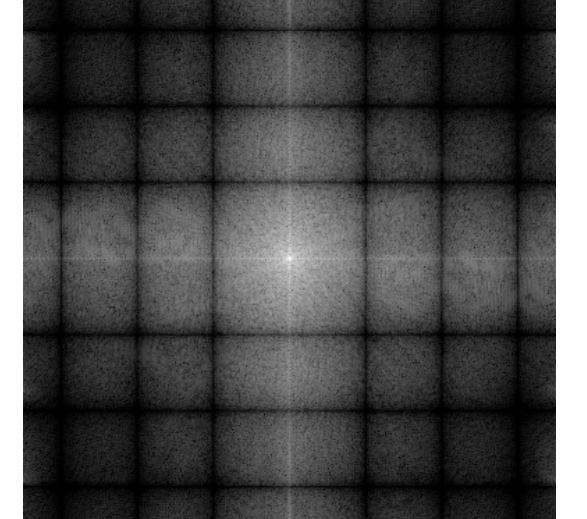

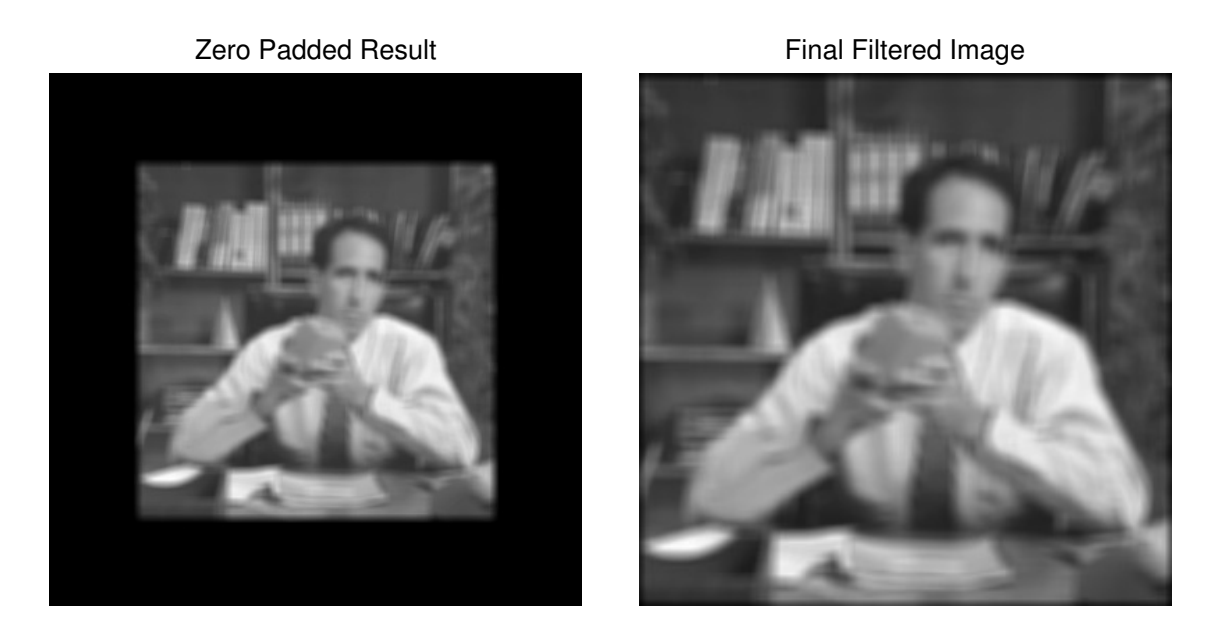

Matlab command window output:

(b): max difference from part (a): 0

(c)

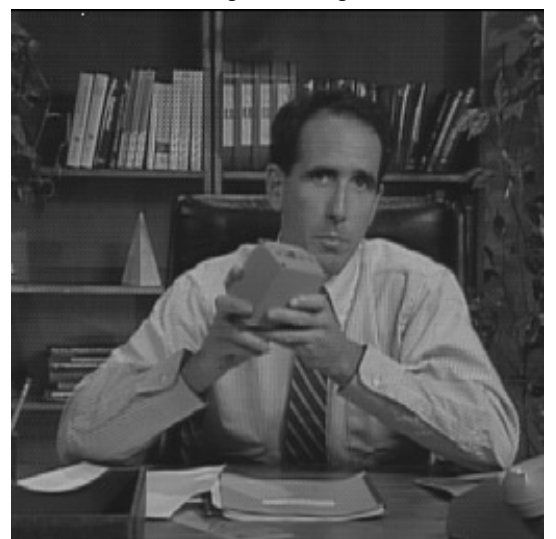

Original Image **Zero Phase Impulse Resp** 

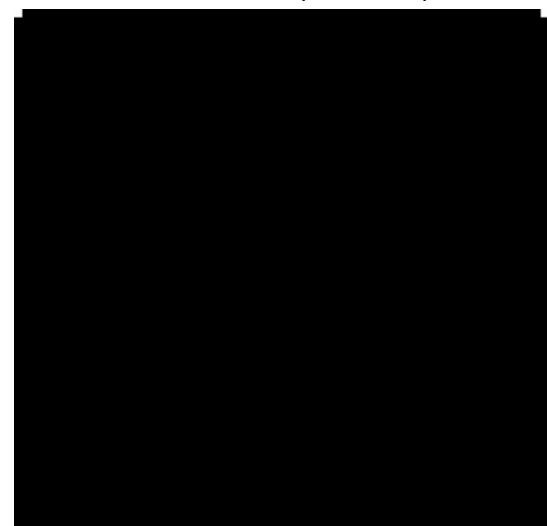

### Zero Padded zero−phase H Final Filtered Image

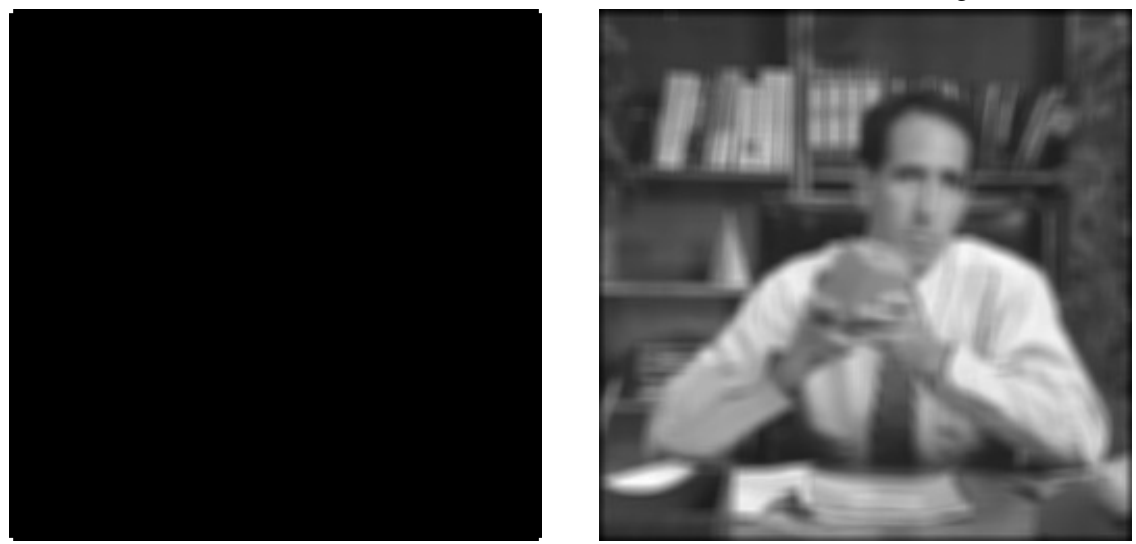

Matlab command window output:

(c): max difference from part (a): 0

### Matlab m-file listing:

```
%
% P1.m
%
% 04/05/2015 jph
%
%----------------------------------------------------------------------
%
% P1(a): apply a 7x7 average filter to salesman image by doing linear
% convolution in the image domain.
%
% Handle edge effects by zero padding.
%
X = ReadBin('salesman/bin', 256);figure(1);image(X);colormap(gray(256));axis('image','off');
title('Original Image','FontSize',18);
print -deps Msalesman.eps;
X2 = zeros(262, 262);X2(4:259, 4:259) = X;Y2 = zeros(262, 262);for row=4:259
  for col=4:259
```

```
Y2(row, col) = sum(sum(X2(row-3:row+3, col-3:col+3)))/49;end
end
Y = \text{stretch}(Y2(4:259, 4:259));
figure(2);image(Y);colormap(gray(256));axis('image','off');
title('Filtered Image','FontSize',18);
print -deps MY1a.eps;
% Save the result image for comparison with later results
Y1a = Y;%----------------------------------------------------------------------
%
% P1(b): Use the method of Example 3 on page 5.61 of the Notes to do
% the same linear convolution by pointwise multiplication of DFT's.
%
% The impulse response image H will be 128x128.
%
% The original image is already in the Matlab array X.
%
% Make the 128x128 impulse response image
H = zeros(128, 128);
H(62:68, 62:68) = 1/49;% Zero pad the original image and the H image
Padsize = 256 + 128 - 1;
ZPX = zeros(Padsize,Padsize);
ZPX(1:256,1:256) = X;figure(3);image(ZPX);colormap(gray(256));axis('image','off');
title('Zero Padded Image','FontSize',18);
print -deps MZPX1b.eps;
ZPH = zeros(Padsize,Padsize);
ZPH(1:128,1:128) = H;figure(4);image(stretch(ZPH));colormap(gray(256));axis('image','off');
title('Zero Padded Impulse Resp','FontSize',18);
print -deps MZPH1b.eps;
% Compute DFT's of zero padded images
ZPXtilde = fft2(ZPX);ZPHtilde = fft2(ZPH);% Show centered log-magnitude spectra
ZPXtildeDisplay = stretch(log(1 + abs(fftshift(ZPXtilde))));
figure(5);image(ZPXtildeDisplay);colormap(gray(256));axis('image','off');
title('Log-magnitude spectrum of zero padded image','FontSize',12);
```

```
print -deps MZPXtilde1b.eps;
ZPHtildeDisplay = stretch(log(1 + abs(fftshift(ZPHtilde))));
figure(6);image(ZPHtildeDisplay);colormap(gray(256));axis('image','off');
title('Log-magnitude spectrum of zero padded H image','FontSize',12);
print -deps MZPHtilde1b.eps;
% Compute the convolution by pointwise multiplication of DFT's.
% Show the resulting zero padded image and it's centered log-magnitude
% spectrum.
ZPYtilde = ZPXtilde .* ZPHtilde;
ZPY = ifft2(ZPYtilde);
ZPYtildeDisplay = stretch(log(1 + abs(fftshift(ZPYtilde))));
figure(7);image(ZPYtildeDisplay);colormap(gray(256));axis('image','off');
title('Log-magnitude spectrum of zero padded result','FontSize',12);
print -deps MZPYtilde1b.eps;
figure(8);image(stretch(ZPY));colormap(gray(256));axis('image','off');
title('Zero Padded Result','FontSize',18);
print -deps MZPY1b.eps;
% Extract the final result image and display
Y = \text{stretch}(\text{ZPY}(65:320, 65:320));
figure(9);image(Y);colormap(gray(256));axis('image','off');
title('Final Filtered Image','FontSize',18);
print -deps MY1b.eps;
% Compare this result image with the one from part (a)
disp(['(b): max difference from part (a): ' num2str(max(max(abs(Y-Y1a))))])
%----------------------------------------------------------------------
%
% P1(c): Use the method of Example 5 on page 5.76 of the Notes to do
% the same linear convolution again by pointwise multiplication of
% DFT's, this time using a 256x256 true zero-phase impulse response.
%
% The impulse response image H will be 256x256.
%
% The original image is still in the Matlab array X.
%
% Make the 256x256 impulse response image H
% Put the "square" in the center
H = zeros(256, 256);
H(126:132,126:132) = 1/49;
% Now use fftshift to get the true zero-phase impulse response image
H2 = fftshift(H);figure(10);image(stretch(H2));colormap(gray(256));axis('image','off');
```

```
title('Zero Phase Impulse Resp','FontSize',18);
print -deps MH1c.eps;
% Zero pad the input image
ZPX = zeros(512, 512);
ZPX(1:256, 1:256) = X;% Make the zero padded impulse response image as in Example 5
% on page 5.76 of the notes
ZPH2 = zeros(256,256);
ZPH2(1:128,1:128) = H2(1:128,1:128);
ZPH2(1:128,385:512) = H2(1:128,129:256);
ZPH2(385:512,1:128) = H2(129:256,1:128);
ZPH2(385:512,385:512) = H2(129:256,129:256);
figure(11);image(stretch(ZPH2));colormap(gray(256));axis('image','off');
title('Zero Padded zero-phase H','FontSize',18);
print -deps MZPH1c.eps;
% Compute the filtered result by pointwise multiplication of DFT's
Y = \text{ifft2(fft2(ZPX) .* fft2(ZPH2));}Y = \text{stretch}(Y(1:256, 1:256));
figure(12);image(Y);colormap(gray(256));axis('image','off');
title('Final Filtered Image','FontSize',18);
print -deps MY1c.eps;
```

```
% Compare this result image with the one from part (a)
disp(['(c): max difference from part (a): ' num2str(max(max(abs(Y-Y1a))))])
```

```
%
% ReadBin.m
%
% Read a square raw BYTE image (one byte per pixel, no header) from disk
% into a matlab array.
%
% Usage:
% >> x = ReadBin(fn, xsize);
%
% Input parameters:
% fn input filename
% xsize number of rows/cols in the image
%
% Output parameters:
% x double output array, holds the image
%
% 4/3/03 jph
%
function [x] = ReadBin(fn, xsize)%
% Open the file
%
fid = fopen(\text{fn}, 'r');
if (fid == -1)error(['Could not open ',fn]);
end;
%
% Read and close the file
%
[x, Nread] = \text{fred}(\text{fid}, [\text{xsize}, \text{xsize}], 'uchar');if (Nread ~= xsize*xsize)
  error(['Complete read of ',fn,' did not succeed.']);
end;
fclose(fid);
%
% Transpose data for matlab's 'row major' convention and return
%
x = x';
```

```
%
% stretch.m
%
% Perform a full-scale contrast stretch on a byte-per-pixel gray
% scale image.
%
% Usage:
% >> y = \text{stretch}(x);
%
% Input parameters:
% x double array, holds the input image
%
% Output parameters:
% y double array, holds the output image
%
% 4/3/03 jph
%
function [y] = \text{stretch}(x)%
% Find the extremes and compute the scale factor
%
xMax = max(max(x));xMin = min(min(x));ScaleFactor = 255.0 / (xMax - xMin);
%
% Do the full-scale stretch
%
y = round((x - xMin) * ScaleFactor);
```
(a)

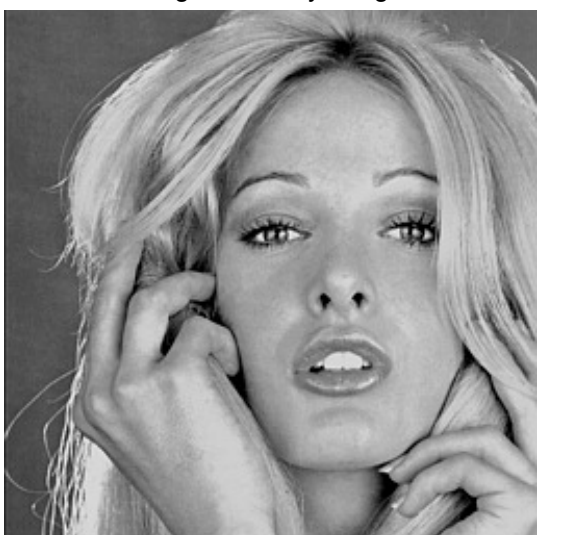

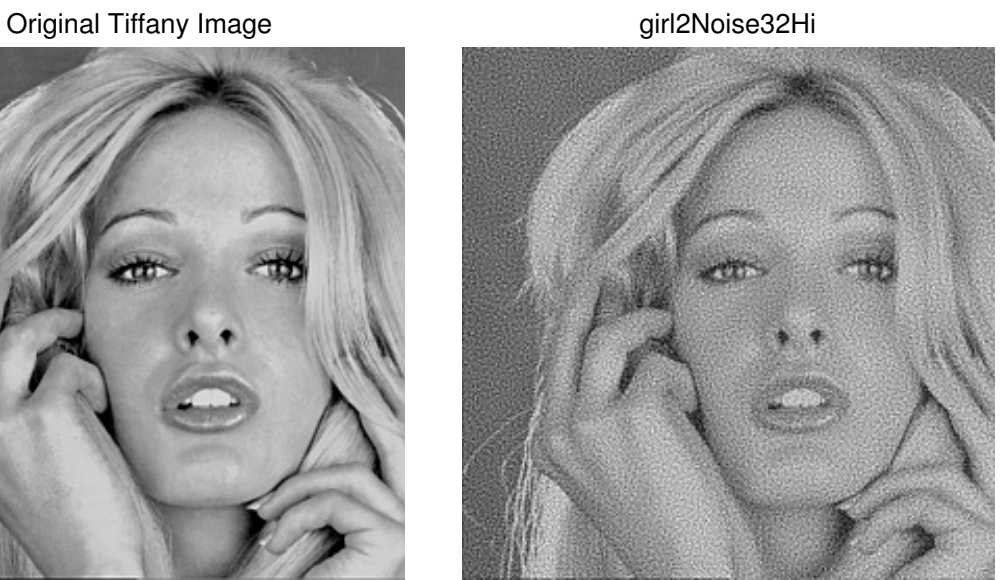

girl2Noise32

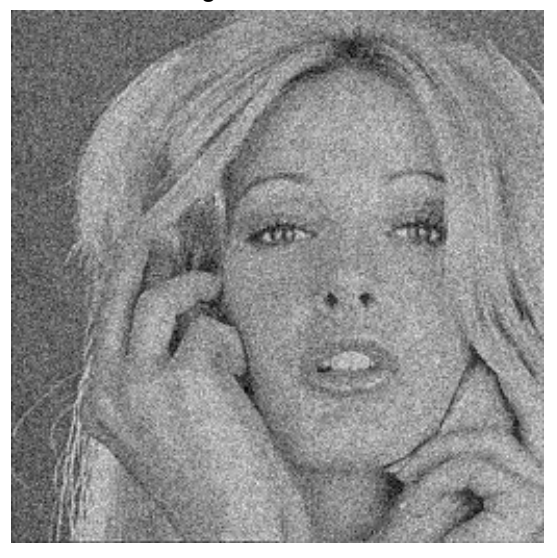

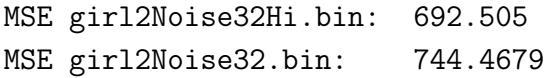

(b)

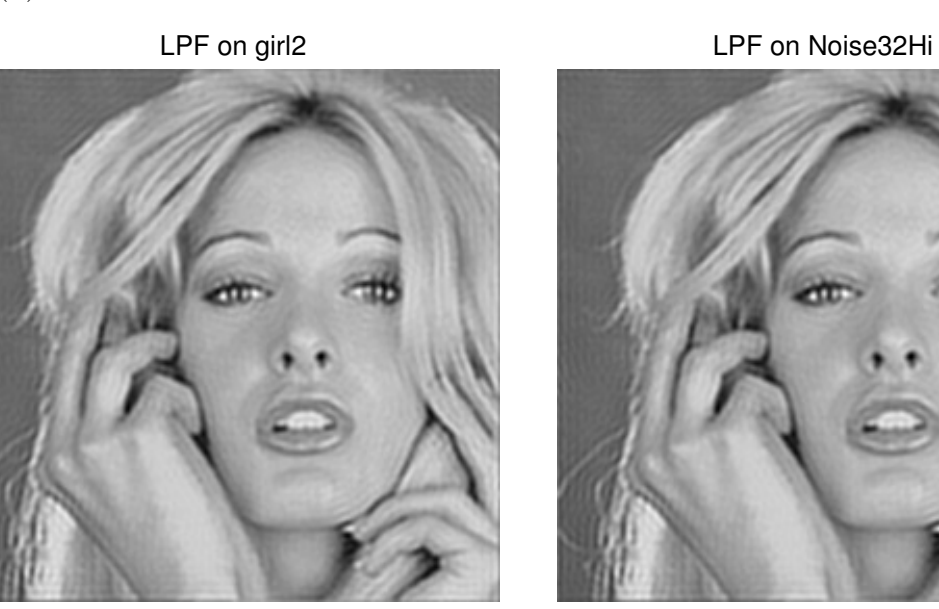

LPF on Noise32

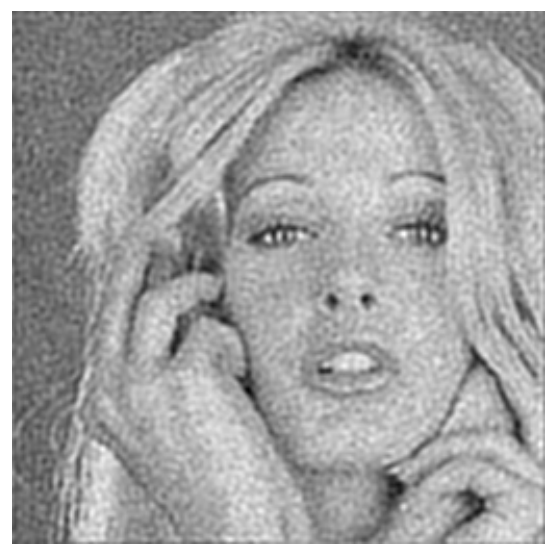

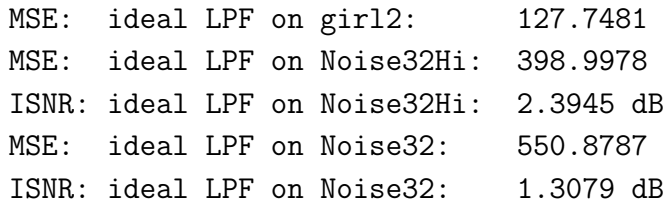

(c)

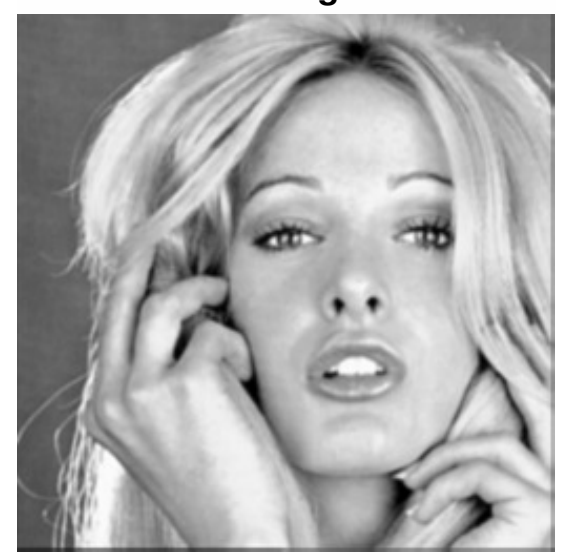

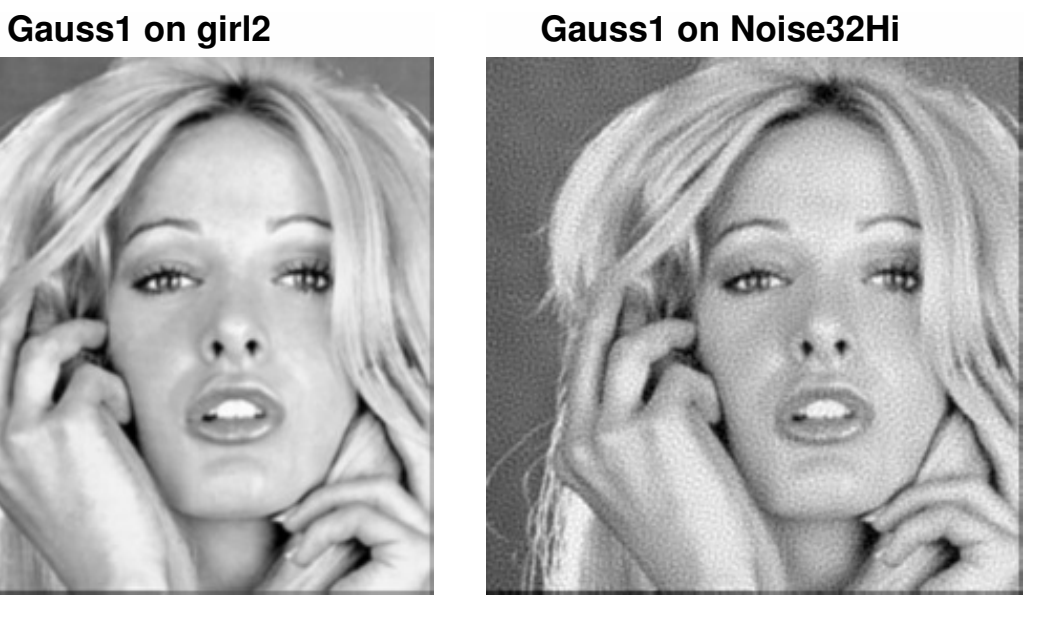

**Gauss1 on Noise32**

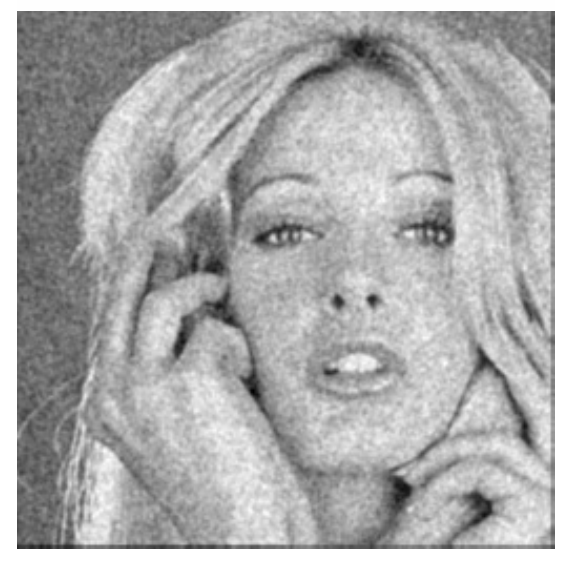

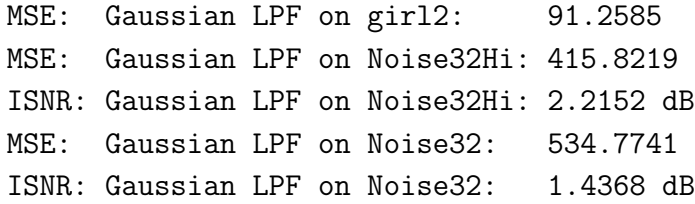

(d)

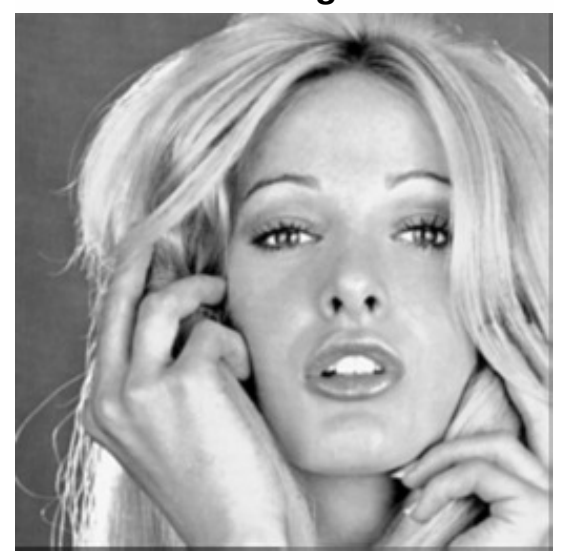

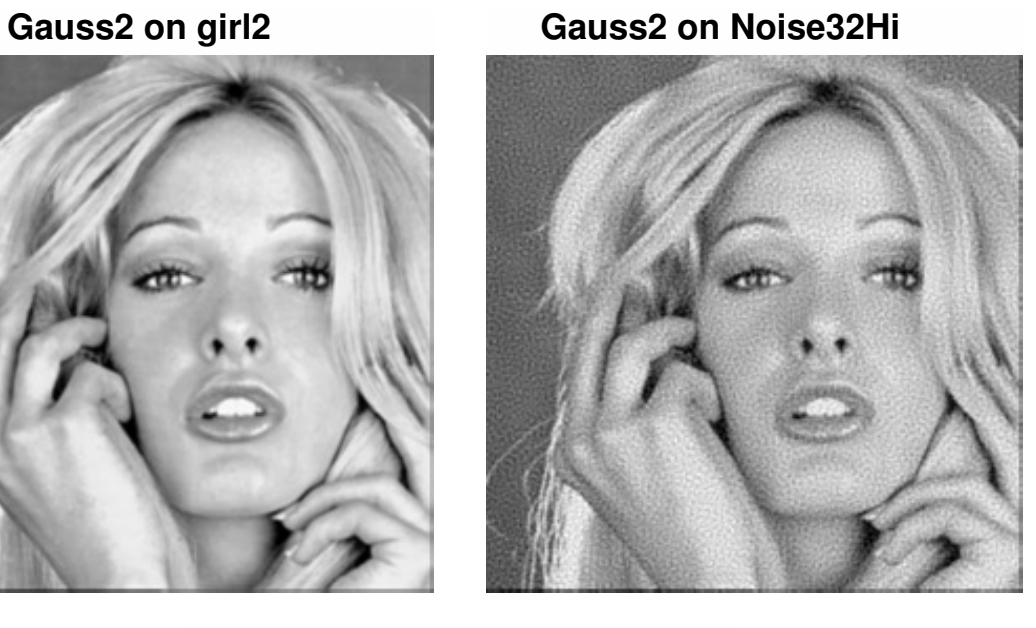

**Gauss2 on Noise32**

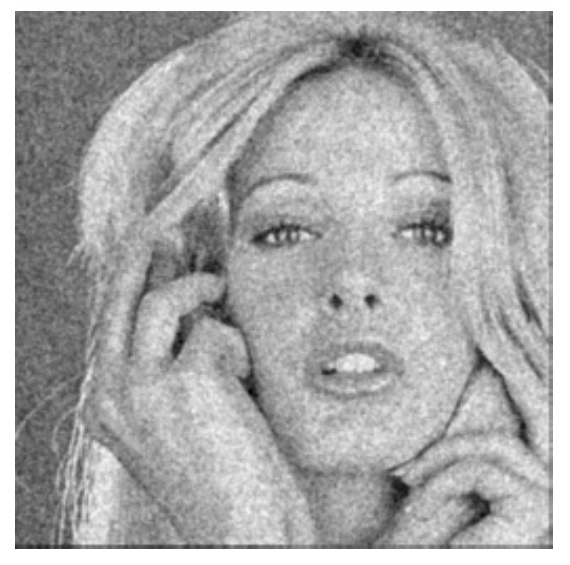

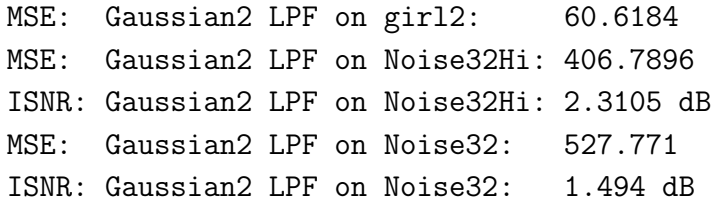

Matlab m-file listing:

```
%
% P2.m
%
% 04/05/2015 jph
%
% original girl2 image (aka tiffany)
X = ReadBin('girl2.bin', 256);% with broadband noise
XN = ReadBin('girl2Noise32.bin',256);
% with hi pass noise
XNhi = ReadBin('girl2Noise32Hi.bin',256);
%----------------------------------------------------------------------
%
% P2(a): Display images and compute the MSE of each noisy image
%
xx = (XNhi - X).^2;MSE_Nhi = mean(xx(:));
disp(['MSE girl2Noise32Hi.bin: ' num2str(MSE_Nhi)])
xx = (XN - X).<sup>2</sup>;
MSE_N = \text{mean}(xx(:));disp(['MSE girl2Noise32.bin: ' num2str(MSE_N)])
disp('');
figure(1);image(X);colormap(gray(256));axis('image','off');
title('Original Tiffany Image','FontSize',18);
print -deps Mgirl2.eps;
figure(2);image(XNhi);colormap(gray(256));axis('image','off');
title('girl2Noise32Hi','FontSize',18);
print -deps Mgirl2Noise32Hi.eps;
figure(3);image(XN);colormap(gray(256));axis('image','off');
title('girl2Noise32','FontSize',18);
print -deps Mgirl2Noise32.eps;
%----------------------------------------------------------------------
%
% P2(b): Apply isotropic ideal LPF with U_cutoff = 64.
% Use circular convolution for this.
%
U_ccutoff = 64;
[U,V] = meshgrid(-128:127,-128:127);
```

```
HLtildeCenter = double(sqrt(U.^2 + V.^2) <= U_cutoff);
HLtilde = fftshift(HLtildeCenter);
% apply to original girl2 image and compute MSE
Y1 = \text{ifft2}(fft2(X) \cdot * \text{HLittle});yy = (Y1 - X).^2;MSE_Y1 = mean(yy(:));disp(['MSE: ideal LPF on girl2: ' num2str(MSE_Y1)])
% apply to image with hi pass noise; compute MSE and ISNR
Y1Nhi = ifft2(fft2(XNhi) .* HLtilde);
yy = (Y1Nhi - X).^2;MSE_Y1Nhi = mean(yy(:));disp(['MSE: ideal LPF on Noise32Hi: ' num2str(MSE_Y1Nhi)])
ISNR_Y1Nhi = 10*log10(MSE_Nhi/MSE_Y1Nhi);
disp(['ISNR: ideal LPF on Noise32Hi: ' num2str(ISNR_Y1Nhi) ' dB'])
% apply to image with broadband noise; compute MSE and ISNR
Y1N = ifft2(fft2(XN) .* HLittle);yy = (Y1N - X).^2;MSE_Y1N = mean(yy(:));disp(['MSE: ideal LPF on Noise32: ' num2str(MSE_Y1N)])
ISNR_Y1N = 10*log10(MSE_N/MSE_Y1N);
disp(['ISNR: ideal LPF on Noise32: ' num2str(ISNR_Y1N) ' dB'])
disp('');
figure(4);image(stretch(Y1));colormap(gray(256));axis('image','off');
title('LPF on girl2','FontSize',18);
print -deps MY1.eps;
figure(5);image(stretch(Y1Nhi));colormap(gray(256));axis('image','off');
title('LPF on Noise32Hi','FontSize',18);
print -deps MY1Nhi.eps;
figure(6);image(stretch(Y1N));colormap(gray(256));axis('image','off');
title('LPF on Noise32','FontSize',18);
print -deps MY1N.eps;
%----------------------------------------------------------------------
%
% P2(c): Use the method of Example 4 p. 5.65 to apply Gaussian
% LPF with U_cutoff = 64.
%
U_cutoff_G = 64;SigmaG = 0.19 * 256 / U-cutoff_G;[U, V] = meshgrid(-128:127, -128:127);GtildeCenter = exp((-2*pi^2*Sigma^G)/(256.^2)*(U.^2 + V.^2));Gtilde = fftshift(GtildeCenter);
G = ifft2(Gtilde);G2 = fftshift(G);
```

```
ZPG2 = zeros(512, 512);
ZPG2(1:256, 1:256) = G2;% apply to original girl2 image and compute MSE
ZPX = zeros(512, 512);
ZPX(1:256, 1:256) = X;yy = ifft2(fft2(ZPX).*fft2(ZPG2));Y2 = yy(129:384,129:384);
yy = (Y2 - X).<sup>2</sup>;
MSE_Y2 = mean(yy(:));disp(['MSE: Gaussian LPF on girl2: ' num2str(MSE_Y2)])
% apply to image with hi pass noise; compute MSE and ISNR
ZPX = zeros(512, 512);ZPX(1:256, 1:256) = XNhi;yy = ifft2(fft2(ZPX).*fft2(ZPG2));Y2Nhi = yy(129:384,129:384);
yy = (Y2Nhi - X).^2;MSE_Y2Nhi = mean(yy(:));disp(['MSE: Gaussian LPF on Noise32Hi: ' num2str(MSE_Y2Nhi)])
ISNR_Y2Nhi = 10*log10(MSE_Nhi/MSE_Y2Nhi);
disp(['ISNR: Gaussian LPF on Noise32Hi: ' num2str(ISNR_Y2Nhi) ' dB'])
% apply to image with broadband noise; compute MSE and ISNR
ZPX = zeros(512, 512);ZPX(1:256, 1:256) = XN;yy = ifft2(fft2(ZPX).*fft2(ZPG2));Y2N = yy(129:384,129:384);
yy = (Y2N - X).<sup>2</sup>;
MSE_Y2N = mean(yy(:));disp(['MSE: Gaussian LPF on Noise32: ' num2str(MSE_Y2N)])
ISNR_Y2N = 10*log10(MSE_N/MSE_Y2N);
disp(['ISNR: Gaussian LPF on Noise32: ' num2str(ISNR_Y2N) ' dB'])
disp(');
figure(7);image(stretch(Y2));colormap(gray(256));axis('image','off');
title('Gauss1 on girl2','FontSize',18);
print -deps MY2.eps;
figure(8);image(stretch(Y2Nhi));colormap(gray(256));axis('image','off');
title('Gauss1 on Noise32Hi','FontSize',18);
print -deps MY2Nhi.eps;
figure(9);image(stretch(Y2N));colormap(gray(256));axis('image','off');
title('Gauss1 on Noise32','FontSize',18);
print -deps MY2N.eps;
%----------------------------------------------------------------------
%
% P2(d): Use the method of Example 4 p. 5.65 to apply Gaussian
% LPF with U_cutoff = 77.5.
```
%

```
U_cutoff_G = 77.5;SigmaG = 0.19 * 256 / U-cutoff_G;GtildeCenter = exp((-2*pi^2*SignaG^2)/(256.^2)*(U.^2 + V.^2));Gtilde = fftshift(GtildeCenter);
G = ifft2(Gtilde);G2 = fftshift(G);ZPG2 = zeros(512, 512);
ZPG2(1:256, 1:256) = G2;% apply to original girl2 image and compute MSE
ZPX = zeros(512, 512);ZPX(1:256,1:256) = X;yy = ifft2(fft2(ZPX).*fft2(ZPG2));Y3 = yy(129:384,129:384);
yy = (Y3 - X).^2;MSE_Y3 = mean(yy(:));disp(['MSE: Gaussian2 LPF on girl2: ' num2str(MSE_Y3)])
% apply to image with hi pass noise; compute MSE and ISNR
ZPX = zeros(512, 512);
ZPX(1:256, 1:256) = XNhi;yy = ifft2(fft2(ZPX).*fft2(ZPG2));Y3Nhi = yy(129:384,129:384);
yy = (Y3Nhi - X).^2;MSE_Y3Nhi = mean(yy(:));disp(['MSE: Gaussian2 LPF on Noise32Hi: ' num2str(MSE_Y3Nhi)])
ISNR_Y3Nhi = 10*log10(MSE_Nhi/MSE_Y3Nhi);
disp(['ISNR: Gaussian2 LPF on Noise32Hi: ' num2str(ISNR_Y3Nhi) ' dB'])
% apply to image with broadband noise; compute MSE and ISNR
ZPX = zeros(512, 512);ZPX(1:256, 1:256) = XN;yy = ifft2(fft2(ZPX).*fft2(ZPG2));Y3N = yy(129:384,129:384);
yy = (Y3N - X).<sup>2</sup>;
MSE_Y3N = mean(yy(:));disp(['MSE: Gaussian2 LPF on Noise32: ' num2str(MSE_Y3N)])
ISNR_Y3N = 10*log10(MSE_N/MSE_Y3N);
disp(['ISNR: Gaussian2 LPF on Noise32: ' num2str(ISNR_Y3N) ' dB'])
figure(10);image(stretch(Y3));colormap(gray(256));axis('image','off');
title('Gauss2 on girl2','FontSize',18);
print -deps MY3.eps;
figure(11);image(stretch(Y3Nhi));colormap(gray(256));axis('image','off');
title('Gauss2 on Noise32Hi','FontSize',18);
print -deps MY3Nhi.eps;
figure(12);image(stretch(Y3N));colormap(gray(256));axis('image','off');
```
title('Gauss2 on Noise32','FontSize',18); print -deps MY3N.eps;

### C Solution:

1.

(a)

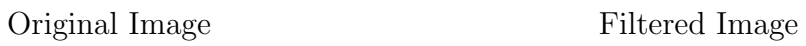

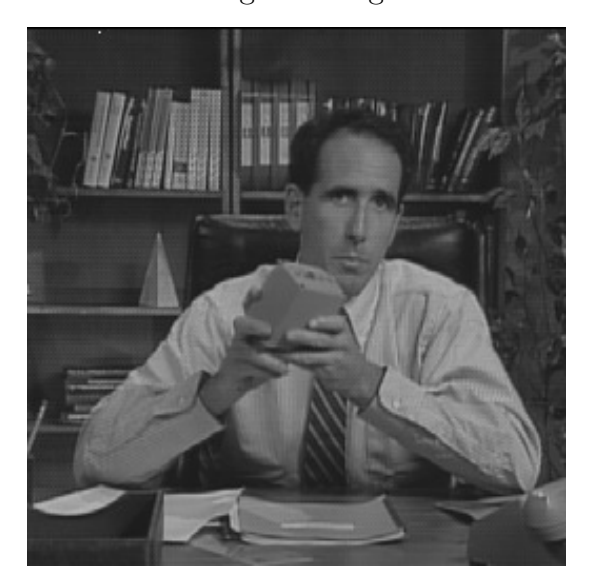

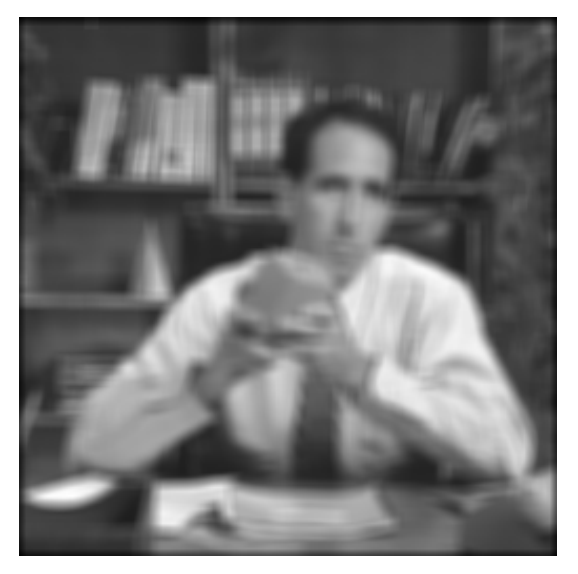

(b)

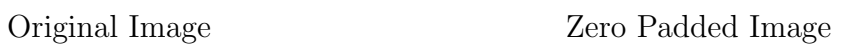

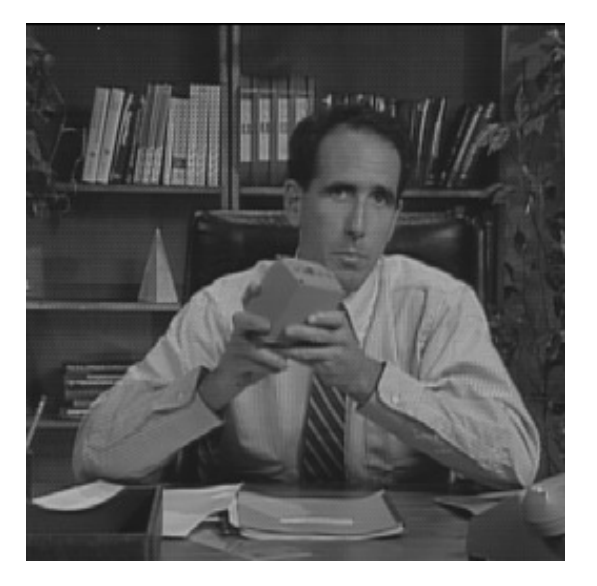

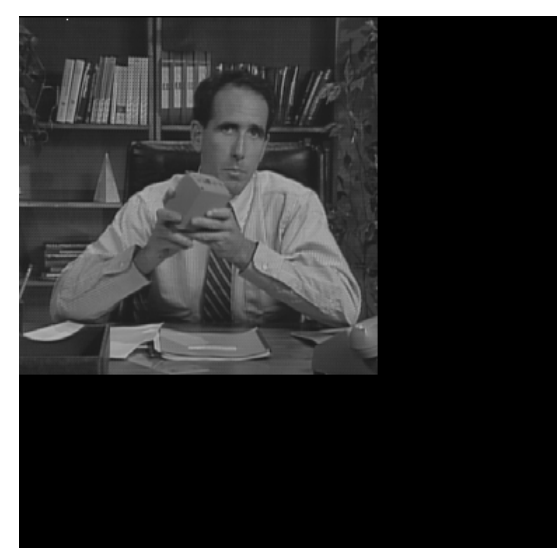

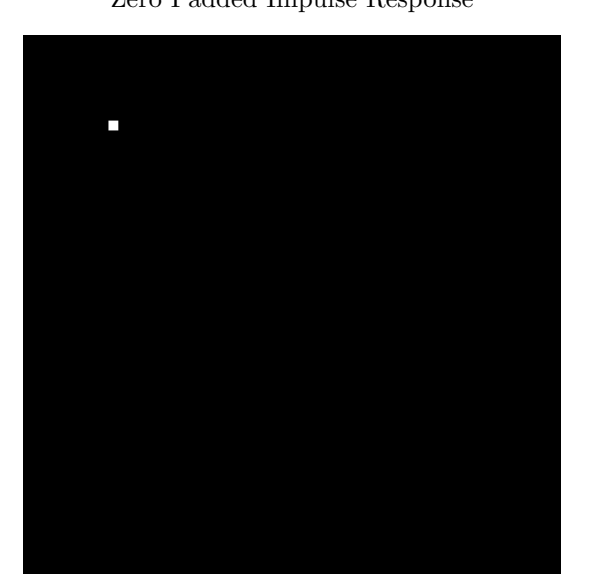

Zero Padded Impulse Response Log-Magnitude Spectrum of Zero Padded Image

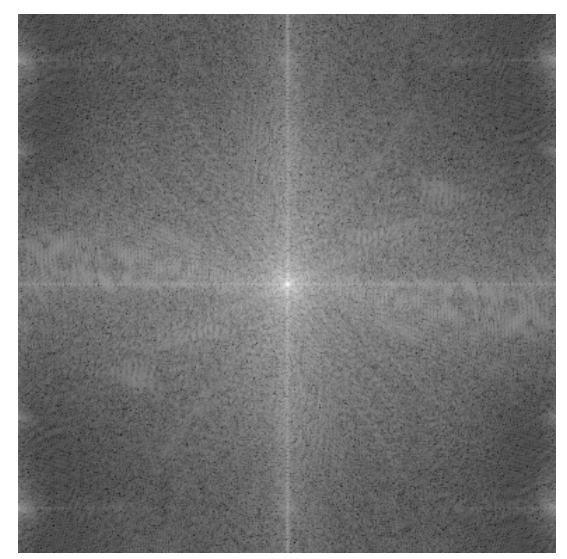

Log-Magnitude Spectrum of Zero Padded H Image Log-Magnitude Spectrum of Zero Padded Result

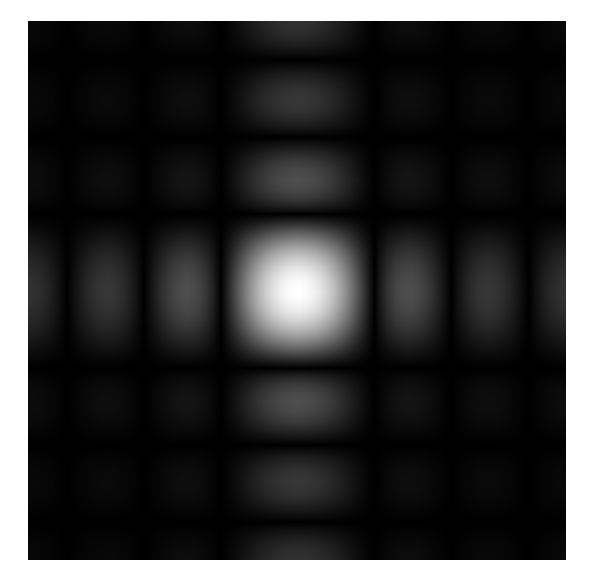

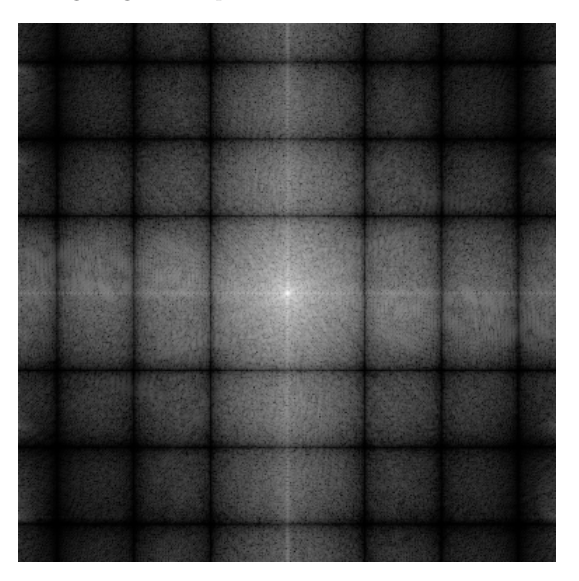

### Zero Padded Result Final Filtered Image

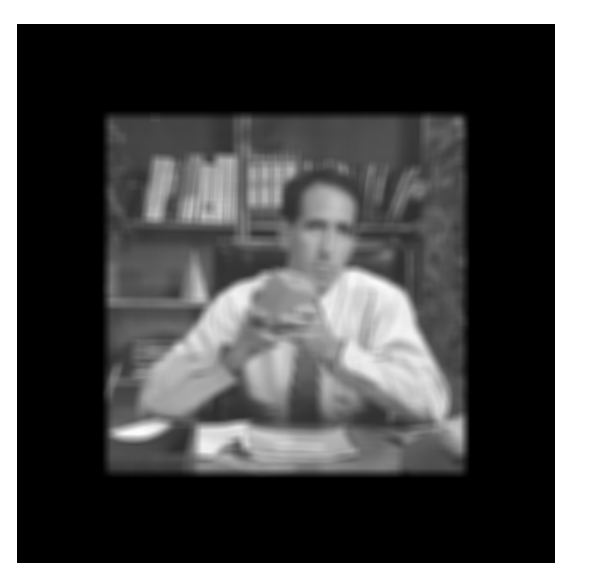

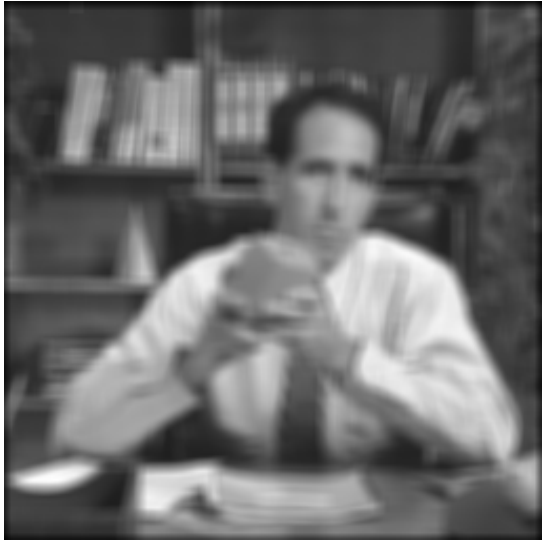

### Console output:

(b): max difference from part (a): 0.00

(c)

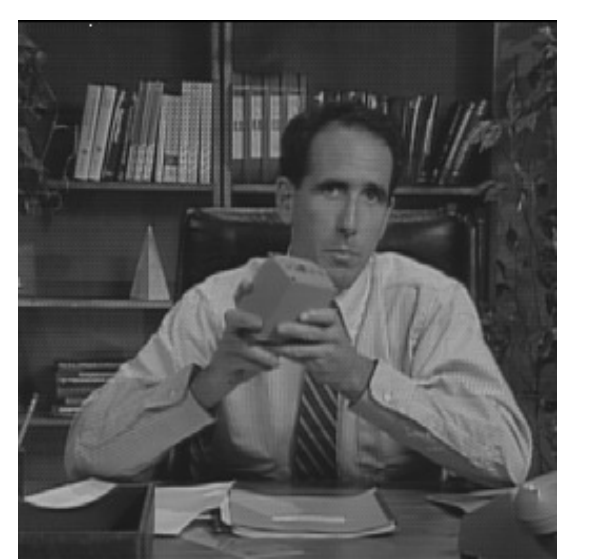

Original Image Zero Phase Impulse Response

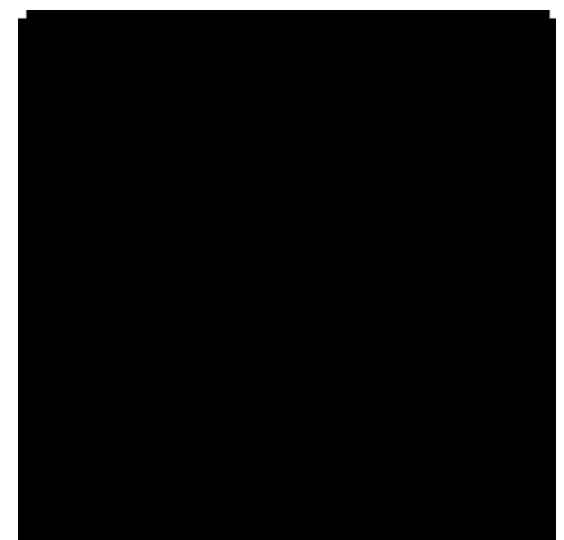

### $\,$  Zero Padded Zero-Phase H Image  $\,$   $\,$   $\,$  Final Filtered Image

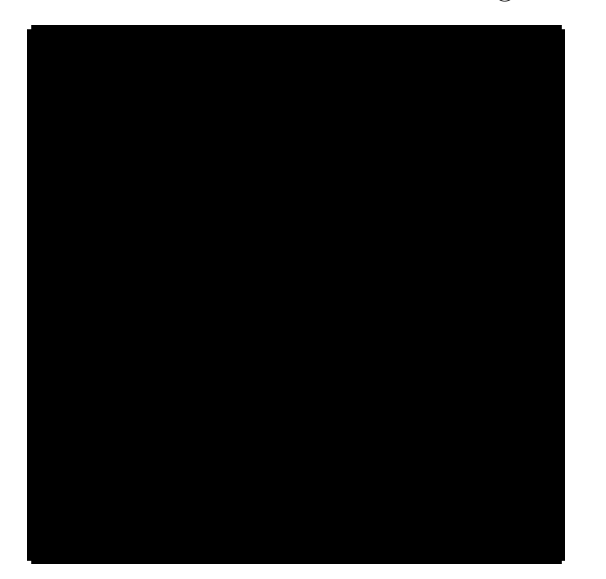

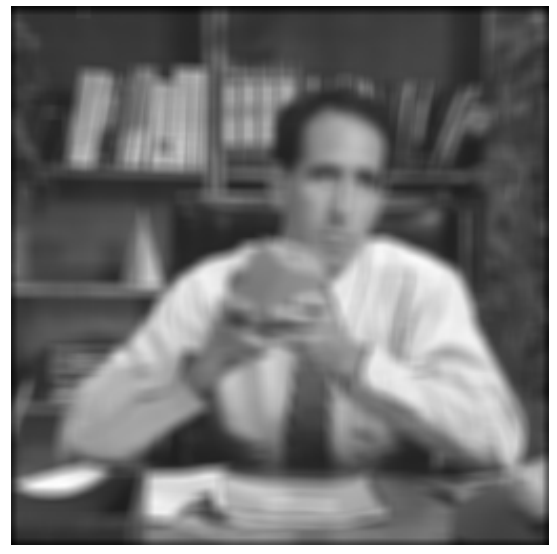

### Console output:

(c): max difference from part (a): 0.00

(a)

Original Tiffany Image girl2Noise32Hi

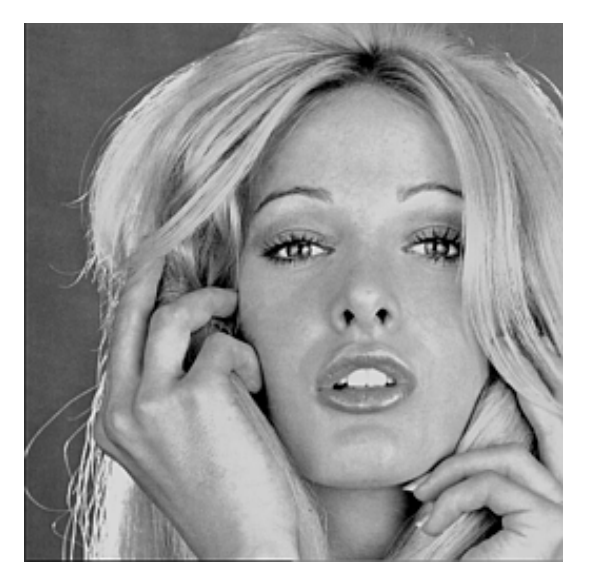

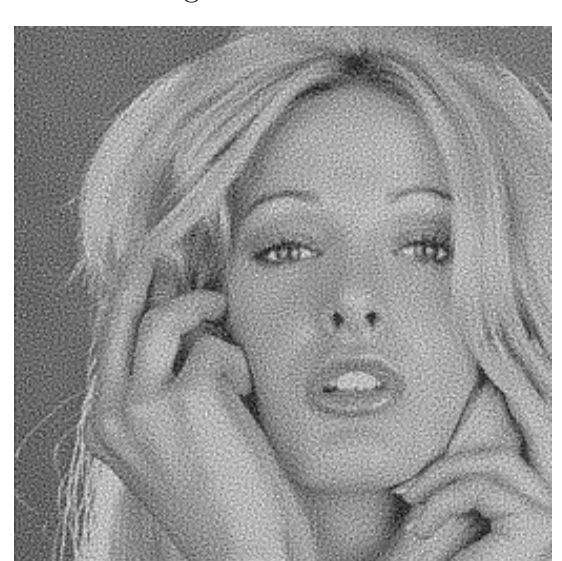

girl2Noise32

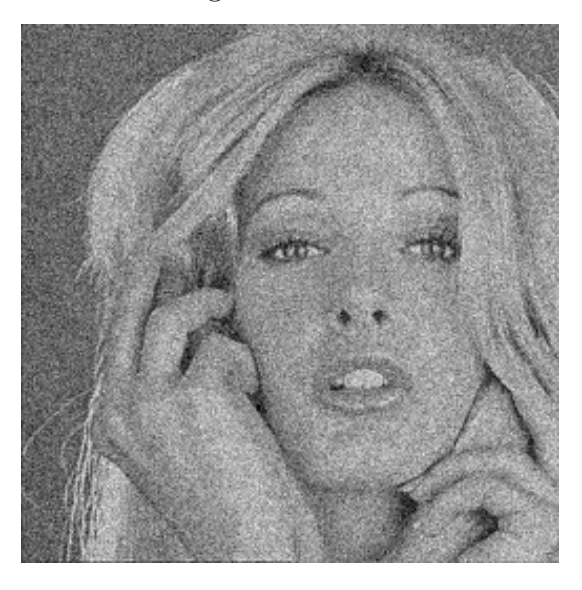

## Console output:

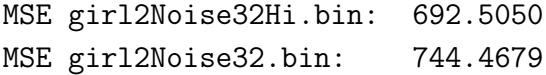

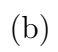

LPF on girl2 LPF on Noise32Hi

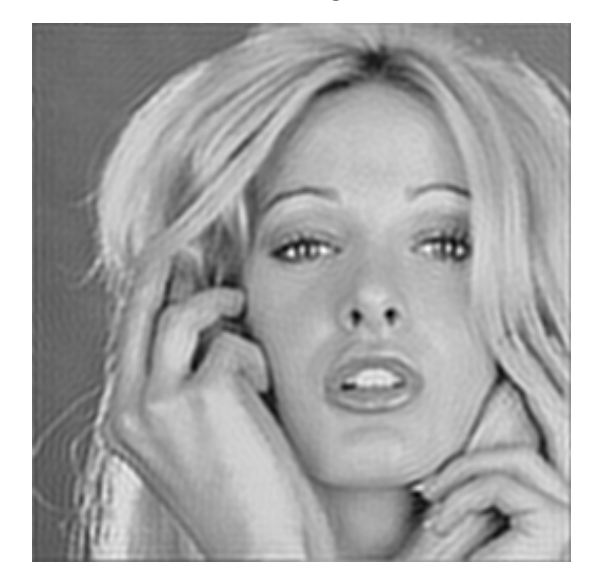

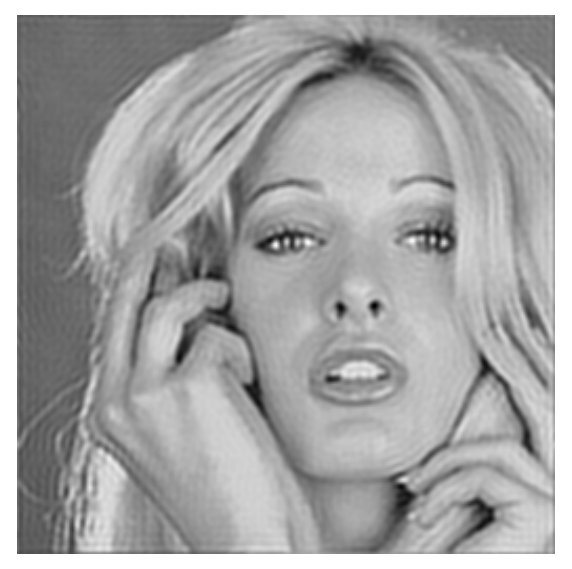

LPF on Noise32

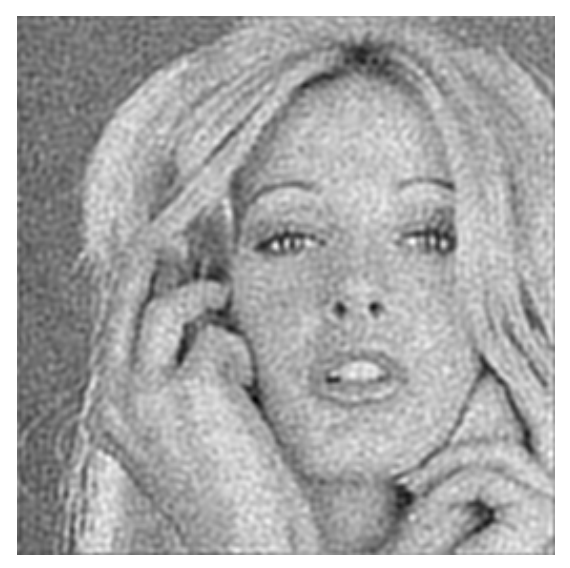

## Console output:

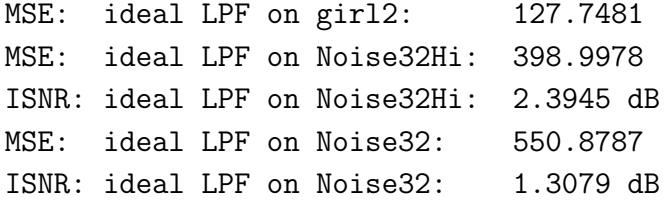

(c)

Gauss1 on girl2 Gauss1 on Noise32Hi

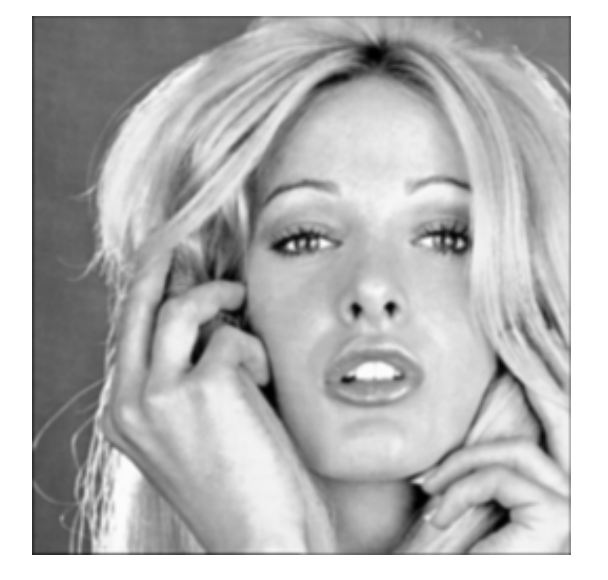

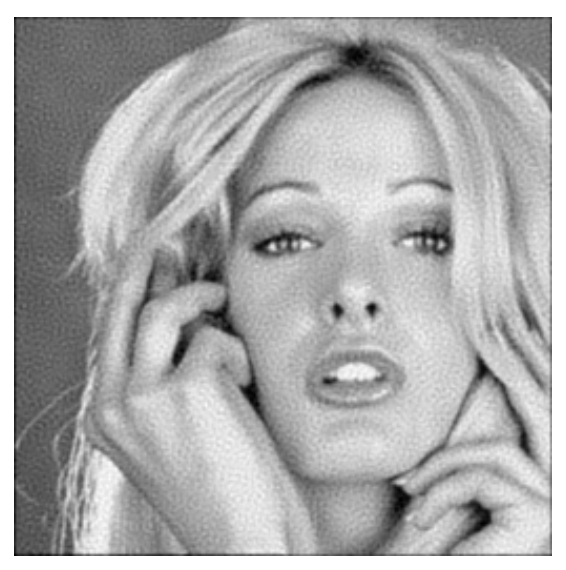

Gauss1 on Noise32

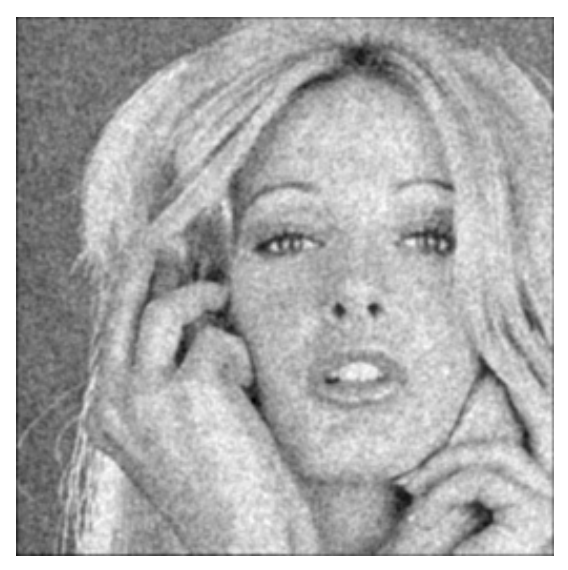

## Console output:

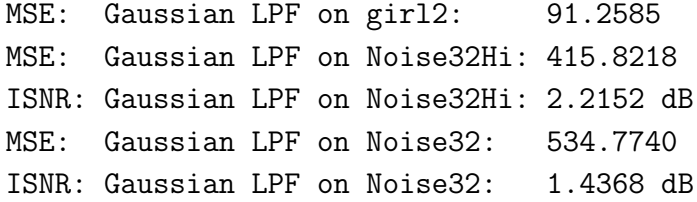

(d)

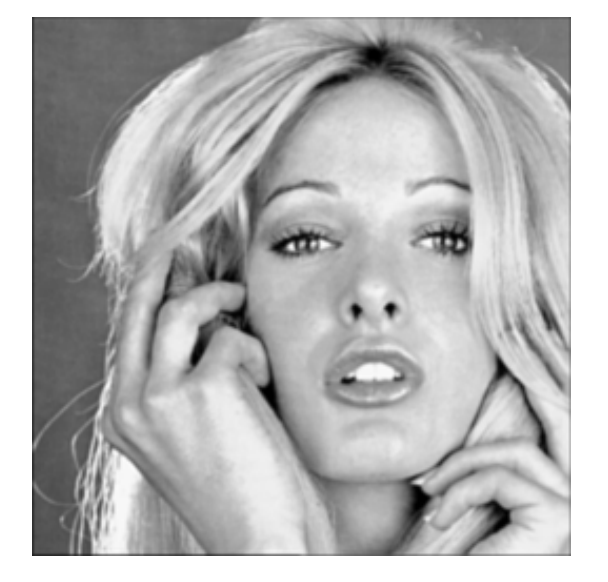

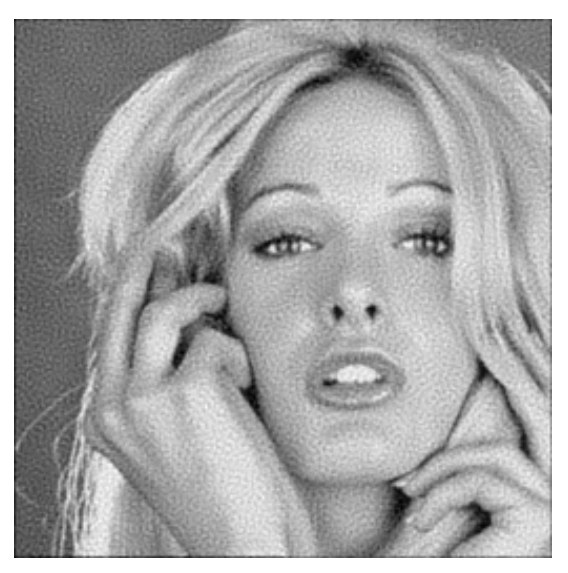

Gauss2 on Noise32

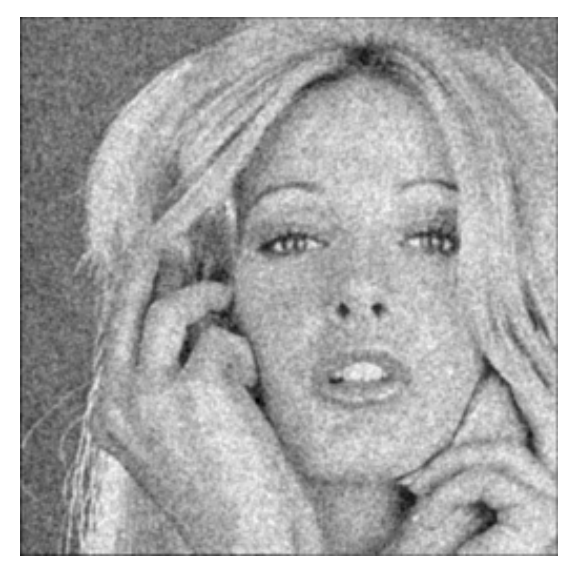

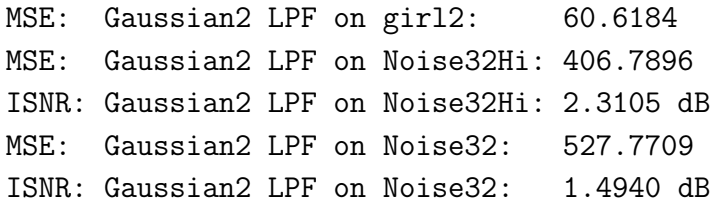

C program listing:

```
//
// hw05.c
//
// This program requires an fftw3 installation. See the course web site for
// details of how to install.
//
// To compile:
// gcc hw05.c -o hw05 -lfftw3 -lm
//
// 3/22/2017 jph
//
#include <math.h>
#include <stdio.h>
#include <stdlib.h>
#include <fcntl.h>
#include <string.h>
#include "fftw3.h"
#define BYTE unsigned char
//
// Function prototypes
//
void disk2byte();
void byte2disk();
void fft2d();
BYTE *f2b_FullScale();
float L2Norm();
void fCMult();
float fMSE();
float fISNR();
void PrintMaxDiffB();
BYTE *Problem1a();
BYTE *Problem1b();
BYTE *Problem1c();
void Problem2a();
void Problem2b();
void Problem2c();
void Problem2d();
/*----------------------------------------------------------------------*/
```

```
\overline{+} MAIN \overline{+}/*----------------------------------------------------------------------*/
```

```
main(argc,argv)
  int argc;
  char *argv[];
{
 BYTE *y1a; \sqrt{} BYTE result from 1(a)
 BYTE *y1b; \frac{1}{b} // BYTE result from 1(b)
 BYTE *y1c; \sqrt{} BYTE result from 1(c)
 //
 // Problem 1
 //
 y1a = Problem1a(argv[0]);y1b = Problem1b(argv[0]);
 PrintMaxDiffB(y1a,y1b,256,'b','a');
 y1c = Problem1c(argv[0]);PrintMaxDiffB(y1a,y1c,256,'c','a');
 //
 // Problem 2
 //
 Problem2a(argv[0]);
 Problem2b(argv[0]);
 Problem2c(argv[0]);
 Problem2d(argv[0]);
 //
 // Collect the garbage
 //
 free(y1a);
 free(y1b);
 free(y1c);
 return;
} /*---------------- MAIN -------------------------------------------*/
/*----------------------------------------------------------------------
 * Problem1a
 *
 * HW 5, Problem 1(a).
 *
 * - read in salesman.bin as a BYTE image
 * - apply a 7x7 average filter in the image domain
        - handle edge effects by zero padding
 * - write output image as BYTE with full-scale contrast
 *
 * jph 23 March 2017
```
\*

```
BYTE *Problem1a(cmd)
```
char \*cmd; // command used to invoke this program { int i; // loop counter int size; // num rows/cols in image int  $size2$ ;  $// size + 6$ int  $N$ ;  $\frac{1}{2}$   $\frac{1}{2}$   $\frac{1}{2}$  size \* size  $int$  N2;  $\frac{1}{2}$   $\frac{1}{2}$   $\frac$ int row;  $\frac{1}{\sqrt{2}}$  row counter int row2;  $\frac{1}{2}$  row counter in padded image int col;  $\frac{1}{2}$  col counter int col2;  $\frac{1}{2}$  col counter in padded image int Wrow; // row in window int Wcol;  $\frac{1}{2}$  // col in window float one\_on\_49; // 1/49 BYTE \*xb; // BYTE input image float \*xf2;  $\frac{1}{2}$  // zero padded float input image BYTE \*yb;  $\frac{1}{2}$  // BYTE ouptput image float \*yf; // float output image; 256 x 256 printf("\nDoing Problem 1(a)...\n");  $size = 256;$  $size2 = size + 6;$  $N = size * size;$  $N2 = size2 * size2;$ // // Allocate image arrays // if  $((xb = (BYTE*) \text{malloc}(size * size * size * size of (BYTE))) == NULL)$  { printf("\n%s: free store exhausted in Problem  $1(a) \cdot \n\ln$ ", cmd);  $exit(-1)$ ; } if  $((xf2 = (float*)malloc(size2*size2*sizeof(float))) == NULL)$ printf("\n%s: free store exhausted in Problem  $1(a) \cdot \n\cdot m$ , cmd); exit(-1); } if ((yb = (BYTE\*)malloc(size\*size\*sizeof(BYTE))) == NULL) { printf("\n%s: free store exhausted in Problem  $1(a) \cdot \n\ln$ ", cmd);  $exit(-1);$ } if ((yf = (float\*)malloc(size\*size\*sizeof(float))) == NULL) { printf("\n%s: free store exhausted in Problem  $1(a) \cdot \n\cdot m$ , cmd);  $exit(-1);$ 

------------------------------------------------------------------------\*/

```
}
//
// Read the input image
//
disk2byte(xb,size,size,"salesman.bin");
//
// Cast to float and zero pad to 262 x 262
//
for (i=0; i < N2; i++) {
 xf2[i] = (float)0.0;}
for (i=0,row=3; row < size2-3; row++) {
  for (col=3; col < size2-3; col++,i++) {
    xf2[row*size2 + col] = (float)xb[i];} // for row
} // for col
//
// Initialize output float image
//
for (i=0; i < N; i++) {
 yf[i] = (float)0.0;}
//
// Apply the 7x7 average filter
//
one_on_49 = (float)1.0 / (float)49.0;
for (row=0,row2=3; row < size; row++,row2++) {
 for (col=0, col2=3; col < size; col++, col2++) {
    for (Wrow=row2-3; Wrow \le row2+3; Wrow++) {
      for (Wcol=col2-3; Wcol <= col2+3; Wcol++) {
        yf[row*size + col] += xf2[Wrow*size2 + Wcol];
     } // for Wcol
    } // for Wrow
    yf[row*size + col] = one\_on_49 * yf[row*size + col];} // for col
} // for row
//
// Apply full-scale stretch to output image and cast to BYTE
//
yb = f2b_FullScale(yf,size,cmd);
//
// Write the output image to disk
//
```

```
byte2disk(yb,size,size,"CY1a.bin");
 //
 // Collect the garbage
 //
 free(xb);
 free(xf2);
 free(yf);
 //
 // Return the BYTE result
 //
 return(yb);
} /*--------------------- Problem1a ---------------------------------*/
/*----------------------------------------------------------------------
 * Problem1b
 *
 * HW 5, Problem 1(b).
 *
 * Use the method of Example 3 on page 5.61 of the Notes to do the
 * same linear convolution as in Problem 1(a) (7x7 average filter)
     by pointwise multiplication of DFT's.
 *
 * The impulse response image H will be 128x128.
 *
 * jph 23 March 2017
 *
 ------------------------------------------------------------------------*/
BYTE *Problem1b(cmd)
 char *cmd; // command used to invoke this program
{
  int i; \frac{1}{2} i \frac{1}{2} i \frac{1}{2} i \frac{1}{2} i \frac{1}{2} i \frac{1}{2} i \frac{1}{2} i \frac{1}{2} i \frac{1}{2} i \frac{1}{2} i \frac{1}{2} i \frac{1}{2} i \frac{1}{2} i \frac{1}{2} i \frac{1}{2} i \frac{1}{2} i \frac{1}{2} i \frac{1}{2} i
  int size; \frac{1}{\sqrt{2}} num rows/cols in input image
  int Hsize; \frac{1}{100} Hsize; \frac{1}{100} hum rows/cols in H image
  int Padsize; \frac{1}{2} Padsize; \frac{1}{2} Padsize;
 int p0,q0; // horiz & vert offsets for H image
  int row; \frac{1}{\sqrt{2}} row counter
  int col; \frac{1}{2} colision \frac{1}{2} col counter
  int row2; \frac{1}{2} // row counter
  int col2; \frac{1}{2} col counter
 BYTE *xb; // BYTE input image
 float *xf; // float input image; 256 x 256
 float *ZPxR; // zero-padded input image, real part
 float *ZPxI; // zero-padded input image, imag part
 BYTE *BZPxR; \frac{1}{2} // zero-padded input image; real; BYTE
```

```
float *XtildeR; // Real part of FFT of zero-padded image
float *XtildeI; // Imag part of FFT of zero-padded image
float *XtildeMag; // float log-magnitude spectrum of image
BYTE *BXtildeMag; \frac{1}{2} BYTE log-magnitude spectrum of image
float *H; \frac{1}{2} // float impulse response image
float *ZPHR; // zero-padded H image, real part
float *ZPHI; // zero-padded H image, imag part
BYTE *BZPHR; \frac{1}{2} // zero-padded H image; real; BYTE
float *HtildeR; // Real part of FFT of zero-padded H image
float *HtildeI; // Imag part of FFT of zero-padded H image
float *HtildeMag; // float log-magnitude spectrum of H image
BYTE *BHtildeMag; // BYTE log-magnitude spectrum of H image
float *YtildeR; // Real part of FFT of zero-padded output
float *YtildeI; // Imag part of FFT of zero-padded output
float *YtildeMag; // float log-magnitude spectrum of Y image
BYTE *BYtildeMag; // BYTE log-magnitude spectrum of Y image
float *ZPyR; // zero-padded output image, real part
float *ZPyI; // zero-padded output image, imag part
BYTE *BZPyR; \frac{1}{2} // zero-padded output image; real; BYTE
float *yf; // float output image; 256 x 256
BYTE *Byf; \frac{1}{256} *Byf;
printf("\nDoing Problem 1(b)...\n");
size = 256;
Hsize = 128;p0 = q0 = 64;//
// Use a zero-padded size one larger than the minimum... see the
// note for problem 1(b) in the assignment for an explanation
//
Padsize = size + Hsize;
//
// Allocate image arrays
//
if ((xb = (BYTE*) \text{malloc}(size * size * size * size of (BYTE))) == NULL) {
 printf("\n%s: free store exhausted in Problem 1(b) \cdot \n\cdot m, cmd);
 exit(-1);}
if ((xf = (float*)malloc(size*size*sizeof(float))) == NULL) {
 printf("\n%s: free store exhausted in Problem 1(b) \cdot \n\cdot m, cmd);
 exit(-1);}
if ((ZPxR = (float*)malloc(Padsize*Padsize*sizeof(float))) == NULL) {
 printf("\n%s: free store exhausted in Problem 1(b) \cdot \n\cdot", cmd);
 exit(-1);}
if ((ZPxI = (float*)malloc(Padsize*Badsize*sizeof(float))) == NULL) {
```

```
printf("\n%s: free store exhausted in Problem 1(b) \cdot \n\cdot", cmd);
  exit(-1);}
if ((Xtilde R = (float*)malloc(Padsize*Padsize*sizeof(float))) == NULL) {
  printf("\n%s: free store exhausted in Problem 1(b) \n\cdot \n\cdot and);
  exit(-1);}
if ((XtildeI = (float*)malloc(Padsize*Padsize*sizeof(float))) == NULL) {
  printf("\n%s: free store exhausted in Problem 1(b) \n\cdot \n\cdot, cmd);
  exit(-1);}
if ((XtildeMag = (float*)malloc(Padsize*Padsize*sizeof(float))) == NULL) {
  printf("\n%s: free store exhausted in Problem 1(b) \cdot \n\cdot", cmd);
  exit(-1);}
if ((ZPHR = (float*)malloc(Padsize*Padsize*sizeof(float))) == NULL) {
  printf("\n%s: free store exhausted in Problem 1(b) \cdot \n\cdot", cmd);
  exit(-1);}
if ((ZPHI = (float*)malloc(Padsize*Padsize*sizeof(float))) == NULL) {
  printf("\n%s: free store exhausted in Problem 1(b) \cdot \n\cdot", cmd);
  exit(-1);
}
if ((H = (float*)<b>malloc</b>(Hsize*Hsize*sizeof(float))) == NULL)printf("\n%s: free store exhausted in Problem 1(b) \cdot \n\cdot m, cmd);
  exit(-1);}
if ((HtildeR = (float*)malloc(Padsize*Padsize*sizeof(float))) == NULL) {
  printf("\n%s: free store exhausted in Problem 1(b) \cdot \n\cdot", cmd);
  exit(-1);}
if ((HtildeI = (float*)malloc(Padsize*Padsize*sizeof(float))) == NULL) {
  printf("\n%s: free store exhausted in Problem 1(b) \cdot \n\cdot", cmd);
  exit(-1);}
if ((HtildeMag = (float*)malloc(Padsize*Padsize*sizeof(float))) == NULL) {
  printf("\n%s: free store exhausted in Problem 1(b) \n\cdot \n\cdot, cmd);
  exit(-1);}
if ((YtildeR = (float*)malloc(Padsize*Padsize*sizeof(float))) == NULL) {
  printf("\n%s: free store exhausted in Problem 1(b) \cdot \n\cdot m, cmd);
  exit(-1);}
if ((YtildeI = (float*)malloc(Padsize*Padsize*sizeof(float))) == NULL) {
  printf("\n%s: free store exhausted in Problem 1(b) \cdot \n\cdot", cmd);
  exit(-1);}
if ((YtildeMag = (float*)malloc(Padsize*Padsize*sizeof(float))) == NULL) {
  printf("\n%s: free store exhausted in Problem 1(b) \cdot \n\cdot", cmd);
```

```
exit(-1);}
if ((ZPyR = (float*)malloc(Padsize*Padsize*sizeof(float))) == NULL) {
  printf("\n%s: free store exhausted in Problem 1(b).\n",cmd);
  exit(-1);
}
if ((ZPyI = (float*)malloc(Padsize*Badsize*sizeof(float))) == NULL) {
  printf("\n%s: free store exhausted in Problem 1(b).\n",cmd);
  exit(-1);}
if ((yf = (float*)malloc(size*size*sizeof(float))) == NULL) {
  printf("\n%s: free store exhausted in Problem 1(b) \cdot \n\cdot m, cmd);
  exit(-1);}
//
// Read the input image
//
disk2byte(xb,size,size,"salesman.bin");
//
// Cast to float
//
for (i=0; i < size*size; i++) {
 xf[i] = (float)xb[i];}
//
// Make the 128x128 impulse response image H
//
for (i=0; i < Hsize*Hsize; i++) {
 H[i] = (float)0.0;}
for (row=q0-3; row <= q0+3; row++) {
  for (col = p0-3; col \leq p0+3; col++) {
    H[row*Hsize + col] = (float)1.0/(float)49.0;}
}
//
// Zero pad both images
//
for (i=0; i < Padsize*Padsize; i++) {
  ZPxR[i] = (float)0.0;ZPxI[i] = (float)0.0;ZPHR[i] = (float)0.0;ZPHI[i] = (float)0.0;}
for (row=0; row < size; row++) {
```

```
for (col=0; col < size; col++) {
    ZPxR[row*Padsize + col] = xf[row*size + col];}
}
for (row=0; row < Hsize; row++) {
  for (col=0; col < Hsize; col++) {
    ZPHR[row*Padsize + col] = H[row*Hsize + col];}
}
//
// Write zero-padded images to disk as BYTE w/ full-scale contrast
//
BZPxR = f2b_FullScale(ZPxR,Padsize,cmd);
BZPHR = f2b_FullScale(ZPHR,Padsize,cmd);
byte2disk(BZPxR,Padsize,Padsize,"CZPX1b.bin");
byte2disk(BZPHR,Padsize,Padsize,"CZPH1b.bin");
//
// Compute DFT's of zero-padded images
//
fft2d(ZPxR,ZPxI,XtildeR,XtildeI,Padsize,1);
fft2d(ZPHR,ZPHI,HtildeR,HtildeI,Padsize,1);
//
// Write log-magnitude spectra of zero-padded input and H images
//
for (i=0; i < Padsize*Padsize; i++) {
  Xtilde[i] = (float)log((double)1.0 + L2Norm(Xtilde[i],Xtilde[i])));HtildeMag[i] = (fload)log((double)1.0 + L2Norm(Htilde[i],Htilde[i]));
}
BXtildeMag = f2b_FullScale(XtildeMag, Padsize, cmd);
BHtildeMag = f2b_FullScale(HtildeMag,Padsize,cmd);
byte2disk(BXtildeMag,Padsize,Padsize,"CZPXtilde1b.bin");
byte2disk(BHtildeMag,Padsize,Padsize,"CZPHtilde1b.bin");
//
// Compute convolution by pointwise multiplication of DFT's
//
for (i=0; i < Padsize*Padsize; i++) {
 fCMult(&YtildeR[i],&YtildeI[i],XtildeR[i],XtildeI[i],
                                 HtildeR[i],HtildeI[i]);
}
//
// Write log-magnitude spectrum of zero-padded output image
//
for (i=0; i < Padsize*Padsize; i++) {
 YtildeMag[i] = (fload)log((double)1.0 + L2Norm(Ytilde[i], Ytilde[i]));
```

```
}
BYtildeMag = f2b_FullScale(YtildeMag,Padsize,cmd);
byte2disk(BYtildeMag,Padsize,Padsize,"CZPYtilde1b.bin");
//
// Compute zero-padded output image by inverse DFT and write to disk
//
fft2d(ZPyR,ZPyI,YtildeR,YtildeI,Padsize,-1);
BZPyR = f2b_FullScale(ZPyR,Padsize,cmd);
byte2disk(BZPyR,Padsize,Padsize,"CZPY1b.bin");
//
// Crop to get the final 256x256 output image and write to disk
//
for (row=0,row2=q0; row < size; row++,row2++) {
  for (col=0, col2=p0; col < size; col++, col2++) {
    yf[row*size + col] = ZPyR[row2*Padsize + col2];
  }
}
Byf = f2b_FullScale(yf,size,cmd);byte2disk(Byf,size,size,"CY1b.bin");
//
// Collect the garbage
//
free(H);
free(xb);
free(xf);
free(yf);
free(ZPxR);
free(ZPxI);
free(ZPHR);
free(ZPHI);
free(ZPyR);
free(ZPyI);
free(BZPxR);
free(BZPHR);
free(BZPyR);
free(XtildeR);
free(XtildeI);
free(HtildeR);
free(HtildeI);
free(YtildeR);
free(YtildeI);
free(XtildeMag);
free(HtildeMag);
free(YtildeMag);
free(BXtildeMag);
free(BHtildeMag);
```
```
free(BYtildeMag);
 //
 // Return the BYTE result
 //
 return(Byf);
} /*--------------------- Problem1b ---------------------------------*/
/*----------------------------------------------------------------------
* Problem1c
 *
 * HW 5, Problem 1(c).
 *
 * Use the method of Example 5 on page 5.76 of the Notes to do the
 * same linear convolution as in Problems 1(a) and (b) (7x7 average
    filter) by pointwise multiplication of the DFT of the zero-padded image
 * with the DFT of the correctly zero-padded zero-phase impulse response.
 *
 * The zero-phase impulse response image H will be 256x256.
 *
 * jph 25 March 2017
 *
            ------------------------------------------------------------------------*/
```

```
BYTE *Problem1c(cmd)
```
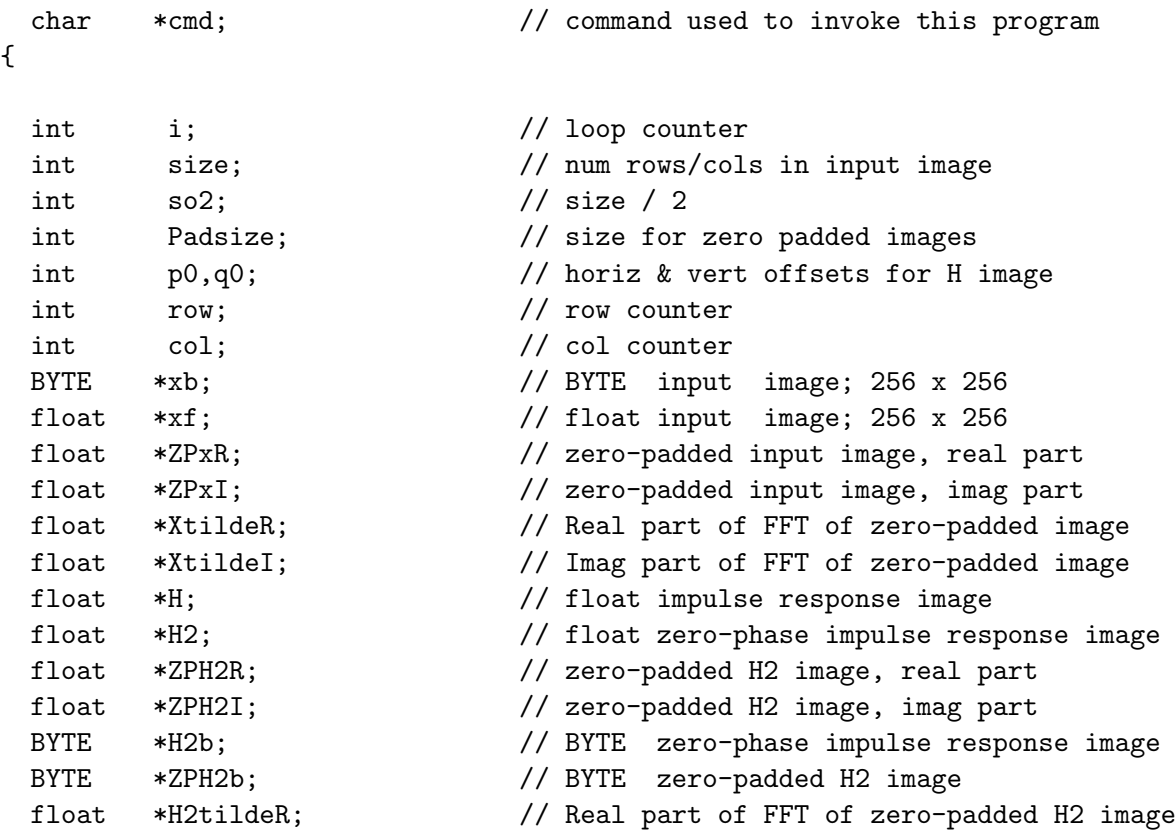

```
float *H2tildeI; // Imag part of FFT of zero-padded H2 image
float *YtildeR; // Real part of FFT of zero-padded output
float *YtildeI; // Imag part of FFT of zero-padded output
float *ZPyR; // zero-padded output image, real part
float *ZPyI; // zero-padded output image, imag part
float *yf; // float output image; 256 x 256
BYTE *yb; \frac{1}{256} *yb;
printf("\nDoing Problem 1(c)...\n");
size = 256;so2 = size/2;
Padsize = size*2;
p0 = q0 = 128;//
// Allocate image arrays
//
if ((xb = (BYTE*) \text{mall} \text{oc}(size * size * size \text{c} \text{f} (BYTE))) == NULL) {
 printf("\n%s: free store exhausted in Problem 1(c) \cdot \n\cdot m, cmd);
  exit(-1);}
if ((xf = (float*)malloc(size*size*size(fload))) == NULL) {
 printf("\n%s: free store exhausted in Problem 1(c) \cdot \n\ln", cmd);
  exit(-1);}
if ((ZPxR = (float*)malloc(Padsize*Badsize*sizeof(float))) == NULL) {
 printf("\n%s: free store exhausted in Problem 1(c) \cdot \n\cdot m, cmd);
 exit(-1);}
if ((ZPxI = (float*)malloc(Padsize*Badsize*sizeof(float))) == NULL) {
 printf("\n%s: free store exhausted in Problem 1(c) \cdot \n\cdot", cmd);
  exit(-1);}
if ((XtildeR = (float*)malloc(Padsize*Padsize*sizeof(float))) == NULL) {
  printf("\n%s: free store exhausted in Problem 1(c) \cdot \n\ln", cmd);
  exit(-1);
}
if ((XtildeI = (float*)malloc(Padsize*Padsize*sizeof(float))) == NULL) {
 printf("\n%s: free store exhausted in Problem 1(c) \cdot \n\cdot", cmd);
  exit(-1);}
if ((H = (float*)malloc(size*size*sizeof(float))) == NULL) {
 printf("\n%s: free store exhausted in Problem 1(c) \n\cdot \n\cdot, cmd);
  exit(-1);}
if ((H2 = (float*)malloc(size*size*sizeof(float))) == NULL) {
 printf("\n%s: free store exhausted in Problem 1(c).\n",cmd);
  exit(-1);
```

```
}
if ((ZPH2R = (float*)malloc(Padsize*Padsize*sizeof(float))) == NULL)printf("\n%s: free store exhausted in Problem 1(c) \cdot \n\ln", cmd);
  exit(-1);}
if ((ZPH2I = (float*)malloc(Padsize*Padsize*sizeof(float))) == NULL)printf("\n%s: free store exhausted in Problem 1(c) \n\cdot \n\cdot cmd);
  exit(-1);}
if ((H2tildeR = (float*)malloc(Padsize*Padsize*sizeof(float))) == NULL) {
  printf("\n%s: free store exhausted in Problem 1(c) \cdot \n\ln", cmd);
  exit(-1);}
if ((\text{H2tilde1} = (float*) \text{m} \cdot \text{Rodsize} \cdot \text{Padsize} \cdot \text{Rodsize} \cdot \text{Side}))) == \text{NULL})printf("\n%s: free store exhausted in Problem 1(c) \cdot \n\ln", cmd);
  exit(-1);}
if ((YtildeR = (float*)malloc(Padsize*Padsize*sizeof(float))) == NULL) {
  printf("\n%s: free store exhausted in Problem 1(c) \cdot \n\cdot m", cmd);
  exit(-1);}
if ((Ytilde1IdeI = (float*)malloc(Padsize *Padsize *Sizeof(float))) == NULL)printf("\n%s: free store exhausted in Problem 1(c) \cdot \n\ln", cmd);
  exit(-1);}
if ((ZPyR = (float*)malloc(Padsize*Padsize*sizeof(float))) == NULL) {
  printf("\n%s: free store exhausted in Problem 1(c) \cdot \n\ln", cmd);
  exit(-1);}
if ((ZPyI = (float*)malloc(Padsize*Padsize*sizeof(float))) == NULL) {
  printf("\n%s: free store exhausted in Problem 1(c) \n\cdot \n\cdot, cmd);
  exit(-1);}
if ((yf = (float*)malloc(size*size*sizeof(float))) == NULL) {
  printf("\n%s: free store exhausted in Problem 1(c) \cdot \n\cdot", cmd);
  exit(-1);}
//
// Read the input image
//
disk2byte(xb,size,size,"salesman.bin");
//
// Cast to float
//
for (i=0; i < size*size; i++) {
  xf[i] = (float)xb[i];}
```

```
//
// Make the 256x256 impulse response image H w/ the square in the center
//
for (i=0; i < size*size; i++) {
 H[i] = (float)0.0;}
for (row=q0-3; row <= q0+3; row++) {
  for (col = p0-3; col \leq p0+3; col++) {
   H[row*size + col] = (float)1.0/(float)49.0;}
}
//
// Permute the quadrants of the H image to get the true zero-phase
// impulse response image H2 as explained on pp. 5.68-5.71 of course Notes.
// This is equivalent to the Matlab fftshift routine.
//
for (row=0; row < s<sub>0</sub>2; row++) {
  for (col=0; col < so2; col++) {
    // Quadrant I
    H2[row*size + col] = H[(row+so2)*size + (col+so2)];// Quadrant II
   H2[row*size + (col+so2)] = H[(row+so2)*size + col];// Quadrant III
   H2[(row+so2)*size + (col+so2)] = H[row*size + col];// Quadrant IV
   H2[(row+so2)*size + col] = H[row*size + (col+so2)];} // for col
} // for row
//
// Write H2 to disk as BYTE w/ full-scale contrast
//
H2b = f2b_FullScale(H2,size,cmd);
byte2disk(H2b,size,size,"CH1c.bin");
//
// Zero pad the input image
//
for (i=0; i < Padsize*Padsize; i++) {
 ZPxR[i] = (float)0.0;ZPxI[i] = (float)0.0;}
```

```
for (row=0; row < size; row++) {
  for (col=0; col < size; col++) {
    ZPxR[row*Padsize + col] = xf[row*size + col];}
}
//
// Make the zero-padded impulse response image as in Example 5
// on page 5.76 of the notes.
//
for (i=0; i < Padsize*Padsize; i++) {
 ZPH2R[i] = ZPH2I[i] = (float)0.0;}
for (row=0; row < so2; row++) {
  for (col=0; col < so2; col++) {
    ZPH2R[row*Padsize + col] = H2[row*size + col];ZPH2R[row*Padsize + (Padsize-so2+col)] = H2[row*size + (col+so2)];ZPH2R[(Padsize-so2+row)*Padsize + col] = H2[(row+so2)*size + col];ZPH2R[(Padsize-so2+row)*Padsize + (Padsize-so2+col)]
                                    = H2[(row+so2)*size + (col+so2)];} // for col
} // for row
//
// Write zero-padded H2 image to disk w/ full-scale contrast
//
ZPH2b = f2b_FullScale(ZPH2R,Padsize,cmd);
byte2disk(ZPH2b,Padsize,Padsize,"CZPH1c.bin");
//
// Compute the filtered image by pointwise multiplication of DFT's
//
fft2d(ZPxR,ZPxI,XtildeR,XtildeI,Padsize,1);
fft2d(ZPH2R,ZPH2I,H2tildeR,H2tildeI,Padsize,1);
for (i=0; i < Padsize*Padsize; i++) {
 fCMult(&YtildeR[i],&YtildeI[i],XtildeR[i],XtildeI[i],
                                 H2tildeR[i],H2tildeI[i]);
}
fft2d(ZPyR,ZPyI,YtildeR,YtildeI,Padsize,-1);
//
// Crop to get the final 256x256 output image and write to disk
//
for (row=0; row < size; row++) {
 for (col=0; col < size; col++) {
   yf[row*size + col] = ZPyR[row*Padsize + col];
 }
}
yb = f2b_FullScale(yf,size,cmd);
```

```
byte2disk(yb,size,size,"CY1c.bin");
 //
 // Collect the garbage
 //
 free(H);
 free(H2);
 free(xb);
 free(xf);
 free(yf);
 free(H2b);
 free(ZPxR);
 free(ZPxI);
 free(ZPyR);
 free(ZPyI);
 free(ZPH2R);
 free(ZPH2I);
 free(ZPH2b);
 free(XtildeR);
 free(XtildeI);
 free(YtildeR);
 free(YtildeI);
 free(H2tildeR);
 free(H2tildeI);
 //
 // Return the BYTE result
 //
 return(yb);
} /*--------------------- Problem1c ---------------------------------*/
/*----------------------------------------------------------------------
 * Problem2a
 *
* HW 5, Problem 2(a)
 *
 * Read images:
 * - girl2.bin
 * - girl2Noise32Hi.bin
 * - girl2Noise32.bin
 *
 * Compute MSE of girl2Noise32Hi.bin and girl2Noise32.bin
 *
 * jph 25 March 2017
 *
 ------------------------------------------------------------------------*/
```

```
void Problem2a(cmd)
```

```
char *cmd; // command used to invoke this program
{
 int i; \frac{1}{2} // loop counter
 int size; \frac{1}{\sqrt{2}} num rows/cols in input image
 int so2; // size / 2
 BYTE *xb; // BYTE image: girl2.bin
 float *xf; \frac{1}{2} // float image: girl2.bin
 BYTE *xNb; \frac{1}{2} // BYTE image: girl2Noise32.bin
 float *xNf; \frac{1}{2} // float image: girl2Noise32.bin
 BYTE *xNhib; \frac{1}{2} // BYTE image: girl2Noise32Hi.bin
 float *xNhif; // float image: girl2Noise32Hi.bin
 float MSE_N; // MSE of girl2Noise32.bin
 float MSE_Nhi; // MSE of girl2Noise32Hi.bin
 printf("\nDoing Problem 2(a)...\n");
 size = 256;
 so2 = size/2;//
 // Allocate image arrays
 //
 if ((xb = (BYTE*) \text{malloc}(size * size * size * size of (BYTE))) == NULL) {
   printf("\n%s: free store exhausted in Problem 2(a).\n",cmd);
   exit(-1);}
 if ((xf = (float*)malloc(size*size*size(float))) == NULL) {
   printf("\n%s: free store exhausted in Problem 2(a) \cdot \n\pi', c \neq 0;
   exit(-1);}
 if ((xNb = (BYTE*)malloc(size*size*sizeof(BYTE))) == NULL) {
   printf("\n%s: free store exhausted in Problem 2(a) \cdot \n\pi', c \neq 0;
   exit(-1);}
 if ((xNf = (float*)malloc(size*size*sizeof(float))) == NULL) {
   printf("\n%s: free store exhausted in Problem 2(a) \cdot \n\cdot", cmd);
   exit(-1);
 }
 if ((xNhib = (BYTE*)malloc(size*size * sizeof(BYTE))) == NULL) {printf("\n%s: free store exhausted in Problem 2(a) \cdot \n\cdot m, cmd);
   exit(-1);}
 if ((xNhif = (float*)malloc(size*size*sizeof(float))) == NULL) {
   printf("\n%s: free store exhausted in Problem 2(a) \n\cdot n", cmd);
   exit(-1);}
 //
 // Read images
```

```
//
 disk2byte(xb,size,size,"girl2.bin");
 disk2byte(xNb,size,size,"girl2Noise32.bin");
 disk2byte(xNhib,size,size,"girl2Noise32Hi.bin");
 //
 // Cast to float
 //
 for (i=0; i < size*size; i++) {
  xf[i] = (float)xb[i];xNf[i] = (float)xNb[i];xNhif[i] = (float)xNhib[i];}
 //
 // Compute MSE and print to console
 //
 MSE_Nhi = fMSE(xf, xNhif, size);
 MSE_N = fMSE(xf, xNf, size);
 printf("\nMSE girl2Noise32Hi.bin: %.4f",MSE_Nhi);
 printf("\nMSE girl2Noise32.bin: %.4f\n",MSE_N);
 //
 // Collect the garbage
 //
 free(xb);
 free(xf);
 free(xNb);
 free(xNf);
 free(xNhib);
 free(xNhif);
 return;
} /*--------------------- Problem2a ---------------------------------*/
/*----------------------------------------------------------------------
 * Problem2b
 *
 * HW 5, Problem 2(b)
 *
 * Read images:
 * - girl2.bin
 * - girl2Noise32Hi.bin
 * - girl2Noise32.bin
 *
 * Use circular convolution to apply an ideal isotropic LPF with
 * U_cutoff = 64 cpi.
 *
* jph 25 March 2017
```
\*

```
void Problem2b(cmd)
```
char \*cmd; // command used to invoke this program { int i; // loop counter int size; // num rows/cols in input image  $int \quad so2$ ;  $// size/2$ int row;  $// row counter$ int col;  $\frac{1}{2}$  // col counter float MSE;  $\frac{1}{2}$  mean squared error float ISNR;  $\frac{1}{\sqrt{2}}$  improvement in SNR float U\_cutoff;  $\frac{1}{2}$  // LPF cutoff frequency in cpi float U;  $\frac{1}{2}$  // horiz freq in cpi float V; // vert freq in cpi BYTE \*xb; // BYTE image: girl2.bin float \*xf;  $//$  float image: girl2.bin BYTE \*xNb;  $\frac{1}{2}$  // BYTE image: girl2Noise32.bin float \*xNf;  $\frac{1}{2}$  // float image: girl2Noise32.bin BYTE \*xNhib;  $\frac{1}{2}$  // BYTE image: girl2Noise32Hi.bin float \*xNhif;  $\frac{1}{2}$  // float image: girl2Noise32Hi.bin float \*HtildeCenter; // centered frequency response image float \*fzero;  $\frac{1}{2}$  // floating point zero image float \*fzero2; // floating point zero image float \*XtildeR; // Real part of DFT of input image float \*XtildeI; // Imag part of DFT of input image float \*YtildeR; // Real part of DFT of output image float \*YtildeI; // Imag part of DFT of output image float \*yf;  $\frac{1}{2}$  // float output image BYTE \*yb;  $\frac{1}{2}$  // BYTE output image printf("\nDoing Problem 2(b)...\n");  $size = 256$ ;  $so2 = size/2$ ; // // Allocate image arrays // if  $((xb = (BYTE*) \text{mall} \text{oc}(size * size * size \text{c} \text{f} (BYTE))) == NULL)$  { printf("\n%s: free store exhausted in Problem  $2(b) \cdot \n\cdot$ ", cmd);  $exit(-1);$ } if  $((xf = (float*)**malloc**(size*size*sizeof(float))) == NULL)$  { printf("\n%s: free store exhausted in Problem  $2(b) \cdot \n\cdot m$ , cmd);  $exit(-1);$ }

------------------------------------------------------------------------\*/

```
if ((xNb = (BYTE*)malloc(size*size*sizeof(BYTE))) == NULL) {
  printf("\n%s: free store exhausted in Problem 2(b) \cdot \n\cdot", cmd);
  exit(-1);}
if ((xNf = (float*)malloc(size*size*sizeof(float))) == NULL) {
  printf("\n%s: free store exhausted in Problem 2(b) \cdot \n\cdot m, cmd);
  exit(-1);
}
if ((xNhib = (BYTE*)malloc(size*size * sizeof(BYTE))) == NULL) {printf("\n%s: free store exhausted in Problem 2(b) \cdot \n\cdot, cmd);
  exit(-1);}
if ((xNhif = (float*)malloc(size*size*sizeof(float))) == NULL)printf("\n%s: free store exhausted in Problem 2(b) \n\cdot \n\cdot, cmd);
  exit(-1);}
if ((HitildeCenter = (float*)malloc(size*size*sizeof(float))) == NULL) {
  printf("\n%s: free store exhausted in Problem 2(b) \cdot \n\cdot", cmd);
  exit(-1);}
if ((fzero = (float*)malloc(size*size*size(fload))) == NULL) {
  printf("\n%s: free store exhausted in Problem 2(b) \n\cdot \n\cdot, cmd);
  exit(-1);}
if ((fzero2 = (float*)malloc(size*size*sizeof(float))) == NULL)printf("\n%s: free store exhausted in Problem 2(b) \cdot \n\cdot", cmd);
  exit(-1);}
if ((\text{Xtilde} = (float*) \text{malloc}(size * size \text{size} (float))) == \text{NULL}) {
  printf("\n%s: free store exhausted in Problem 2(b) \cdot \n\cdot", cmd);
  exit(-1);}
if ((XtildeI = (float*)malloc(size*size*sizeof(float))) == NULL) {
  printf("\n%s: free store exhausted in Problem 2(b) \cdot \n\cdot", cmd);
  exit(-1);
}
if ((Ytilde R = (float*)malloc(size*size*sizeof(float))) == NULL) {
  printf("\n%s: free store exhausted in Problem 2(b) \cdot \n\cdot m, cmd);
  exit(-1);}
if ((Ytilde) = (float*)<b>malloc</b>(size*size*sizeof(float))) == NULL) {printf("\n%s: free store exhausted in Problem 2(b) \cdot \n\cdot", cmd);
  exit(-1);}
if ((yf = (float*)malloc(size*size*size(fload))) == NULL) {
  printf("\n%s: free store exhausted in Problem 2(b) \cdot \n\cdot", cmd);
  exit(-1);}
```

```
//
// Read images
//
disk2byte(xb,size,size,"girl2.bin");
disk2byte(xNb,size,size,"girl2Noise32.bin");
disk2byte(xNhib,size,size,"girl2Noise32Hi.bin");
//
// Cast to float
//
for (i=0; i < size*size; i++) {
 xf[i] = (float)xb[i];xNf[i] = (float)xNb[i];xNhif[i] = (float)xNhib[i];}
//
// Read images
//
disk2byte(xb,size,size,"girl2.bin");
disk2byte(xNb,size,size,"girl2Noise32.bin");
disk2byte(xNhib,size,size,"girl2Noise32Hi.bin");
//
// Cast to float
//
for (i=0; i < size*size; i++) {
 xf[i] = (float)xb[i];xNf[i] = (float)xNb[i];xNhif[i] = (float)xNhib[i];}
//
// Design the centered frequency response image
//
U_{\text{cutoff}} = 64.0;
for (row=0; row < size; row++) {
 for (col=0; col \le size; col++) {
   U = (float)(col - so2);V = (float)(row - so2);if (L2Norm(U,V) \le U_cutoff) {
     HtildeCenter[row*size + col] = (float)1.0;
    } else {
      HtildeCenter[row*size + col] = (float)0.0;
   } // else
 } // for col
} // for row
//
// Make floating point zero images
```

```
//
for (i=0; i < size*size; i++) {
 fzero[i] = fzero2[i] = (float)0.0;}
//
// Use DFT to apply the filter to girl2
//
fft2d(xf,fzero,XtildeR,XtildeI,size,1);
for (i=0; i < size*size; i++) {
 fCMult(&YtildeR[i],&YtildeI[i],XtildeR[i],XtildeI[i],
                                 HtildeCenter[i],fzero[i]);
}
fft2d(yf,fzero2,YtildeR,YtildeI,size,-1);
//
// Compute MSE and write the output image to disk as BYTE
//
MSE = fMSE(xf, yf, size);printf("\nMSE: ideal LPF on girl2: %.4f", MSE);
yb = f2b_FullScale(yf,size,cmd);byte2disk(yb,size,size,"CY1.bin");
free(yb);
//
// Use DFT to apply the filter to girl2Noise32Hi
//
fft2d(xNhif,fzero,XtildeR,XtildeI,size,1);
for (i=0; i < size*size; i++) {
 fCMult(&YtildeR[i],&YtildeI[i],XtildeR[i],XtildeI[i],
                                 HtildeCenter[i],fzero[i]);
}
fft2d(yf,fzero2,YtildeR,YtildeI,size,-1);
//
// Compute MSE and ISNR; write output image as BYTE
//
MSE = fMSE(xf, yf, size);
printf("\nMSE: ideal LPF on Noise32Hi: %.4f",MSE);
ISNR = fISNR(xf,xNhif,yf,size);
printf("\nISNR: ideal LPF on Noise32Hi: %.4f dB",ISNR);
yb = f2b_FullScale(yf,size,cmd);
byte2disk(yb,size,size,"CY1Nhi.bin");
free(yb);
//
// Use DFT to apply the filter to girl2Noise32
//
fft2d(xNf,fzero,XtildeR,XtildeI,size,1);
```

```
for (i=0; i < size*size; i++) {
   fCMult(&YtildeR[i],&YtildeI[i],XtildeR[i],XtildeI[i],
                                  HtildeCenter[i],fzero[i]);
 }
 fft2d(yf,fzero2,YtildeR,YtildeI,size,-1);
 //
 // Compute MSE and ISNR; write output image as BYTE
 //
 MSE = fMSE(xf,yf,size);
 printf("\nMSE: ideal LPF on Noise32: %.4f", MSE);
 ISNR = fISNR(xf,xNf,yf,size);
 printf("\nISNR: ideal LPF on Noise32: %.4f dB\n",ISNR);
 yb = f2b_FullScale(yf,size,cmd);
 byte2disk(yb,size,size,"CY1N.bin");
 free(yb);
 //
 // Collect the garbage
 //
 free(xb);
 free(xf);
 free(xNb);
 free(xNf);
 free(xNhib);
 free(xNhif);
 free(fzero);
 free(fzero2);
 free(XtildeR);
 free(XtildeI);
 free(YtildeR);
 free(YtildeI);
 free(HtildeCenter);
 return;
} /*--------------------- Problem2b ---------------------------------*/
/*----------------------------------------------------------------------
 * Problem2c
 *
 * HW 5, Problem 2(c)
 *
 * Read images:
 * - girl2.bin
 * - girl2Noise32Hi.bin
 * - girl2Noise32.bin
 *
 * Use the method of Example 4 on page 5.65 of the course notes
 * to apply a Gaussian LPF with U_cutoff = 64 cpi.
```
\* ------------------------------------------------------------------------\*/

void Problem2c(cmd)

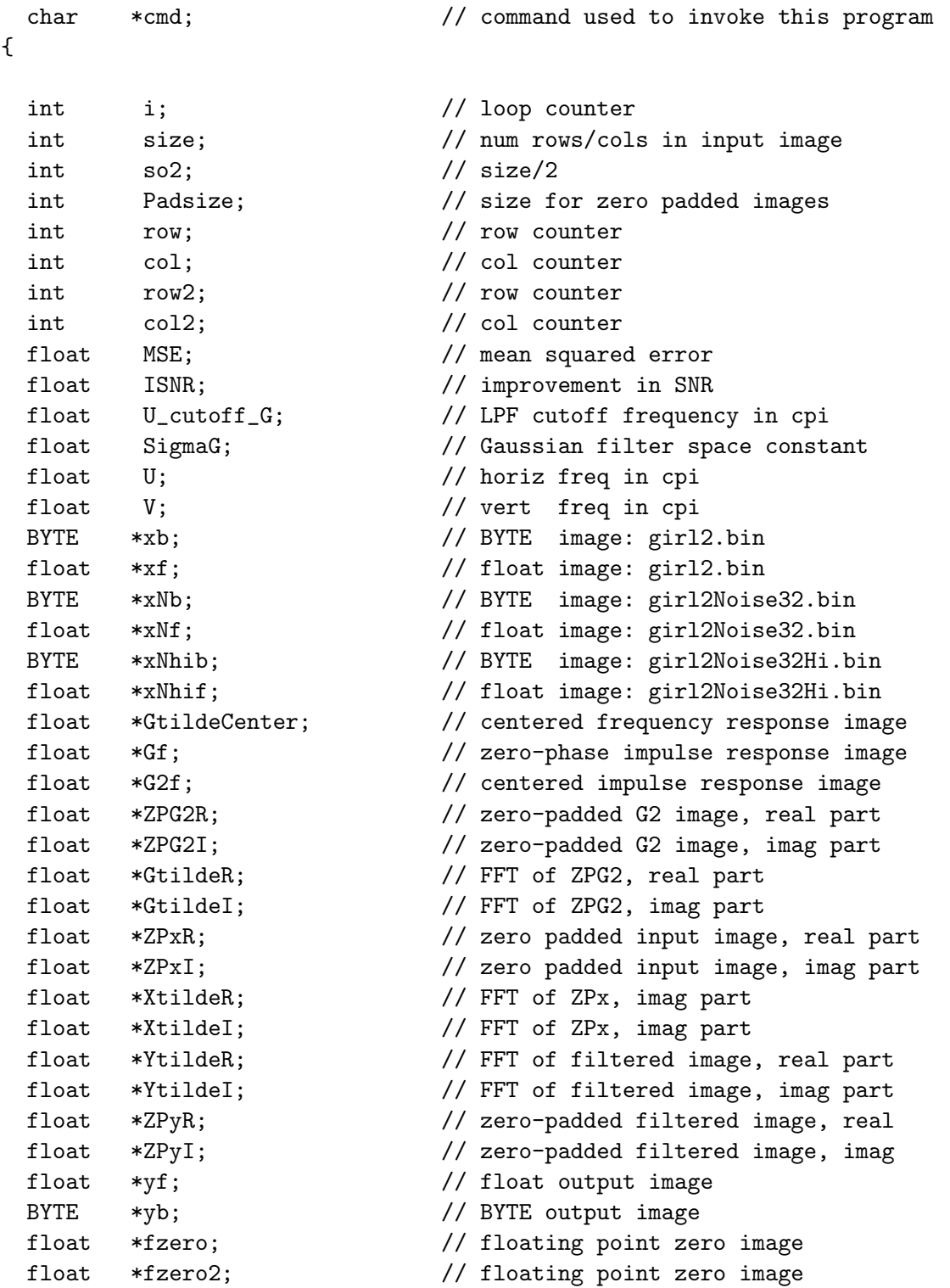

```
printf("\nDoing Problem 2(c)...\n");
size = 256;so2 = size/2;Padsize = size * 2;
//
// Allocate image arrays
//
if ((xb = (BYTE*) \text{mall} \text{oc}(size * size * size of (BYTE))) == NULL) {
  printf("\n%s: free store exhausted in Problem 2(c) \cdot \n\cdot", cmd);
  exit(-1);}
if ((xf = (float*)<b>malloc</b>(size*size*sizeof(float))) == NULL) {
  printf("\n%s: free store exhausted in Problem 2(c) \cdot \n\ln", cmd);
  ext(-1);}
if ((xNb = (BYTE*)malloc(size*size*sizeof(BYTE))) == NULL) {
  printf("\n%s: free store exhausted in Problem 2(c) \cdot \n\cdot", cmd);
  exit(-1);}
if ((xNf = (float*)malloc(size*size*sizeof(float))) == NULL) {
  printf("\n%s: free store exhausted in Problem 2(c) \cdot \n\pi", cmd);
  exit(-1);}
if ((xNhib = (BYTE*)malloc(size*size*size(f(BYTE))) == NULL) {
  printf("\n%s: free store exhausted in Problem 2(c) \cdot \n\ln", cmd);
  exit(-1);}
if ((xNhif = (float*)malloc(size*size*sizeof(float))) == NULL) {
  printf("\n%s: free store exhausted in Problem 2(c) \n\cdot \n\cdot c, cmd);
  exit(-1);}
if ((\text{GrideCenter} = (\text{float*})\text{malloc}(\text{size*size} \text{size} \text{fixed}))) == \text{NULL}) {
  printf("\n%s: free store exhausted in Problem 2(c) \cdot \n\cdot", cmd);
  exit(-1);}
if ((Gf = (float*)malloc(size*size*size(fload))) == NULL) {printf("\n%s: free store exhausted in Problem 2(c) \cdot \n\cdot", cmd);
  exit(-1);}
if ((G2f = (float*)<b>malloc</b>(size*size*sizeof(float))) == NULL) {
  printf("\n%s: free store exhausted in Problem 2(c) \cdot \n\ln", cmd);
  ext(-1);}
if ((ZPG2R = (float*)malloc(Padsize*Padsize*sizeof(float))) == NULL) {
  printf("\n%s: free store exhausted in Problem 2(c) \cdot \n\pi", cmd);
  exit(-1);}
```

```
if ((ZPG2I = (float*)malloc(Padsize*Padsize*sizeof(float))) == NULL)printf("\n%s: free store exhausted in Problem 2(c) \cdot \n\pi", cmd);
  exit(-1);}
if ((GtildeR = (float*)malloc(Padsize*Padsize*sizeof(float))) == NULL) {
  printf("\n%s: free store exhausted in Problem 2(c) \cdot \n\cdot", cmd);
  exit(-1);
}
if ((\text{GrideI} = (\text{float*})\text{malloc}(\text{Padsize*Padsize*sizeof}(\text{float}))) == \text{NULL}) {
  printf("\n%s: free store exhausted in Problem 2(c) \cdot \n\cdot", cmd);
  exit(-1);}
if ((Xtilde R = (float*)malloc(Padsize*Padsize*sizeof(float))) == NULL) {
  printf("\n%s: free store exhausted in Problem 2(c).\n",cmd);
  exit(-1);}
if ((XtildeI = (float*)malloc(Padsize*Padsize*sizeof(float))) == NULL) {
  printf("\n%s: free store exhausted in Problem 2(c) \cdot \n\ln", cmd);
  exit(-1);}
if ((YtildeR = (float*)malloc(Padsize*Padsize*sizeof(float))) == NULL) {
  printf("\n%s: free store exhausted in Problem 2(c) \n\cdot \text{m}, cmd);
  exit(-1);}
if ((YtildeI = (float*)malloc(Padsize*Padsize*sizeof(float))) == NULL) {
  printf("\n%s: free store exhausted in Problem 2(c) \cdot \n\ln", cmd);
  exit(-1);}
if ((ZPxR = (float*)malloc(Padsize*Padsize*sizeof(float))) == NULL) {
  printf("\n%s: free store exhausted in Problem 2(c) \cdot \n\ln", cmd);
  exit(-1);}
if ((ZPxI = (float*)malloc(Padsize*Padsize*sizeof(float))) == NULL) {
  printf("\n%s: free store exhausted in Problem 2(c) \cdot \n\cdot", cmd);
  exit(-1);
}
if ((ZPyR = (float*)malloc(Padsize*Padsize*sizeof(float))) == NULL) {
  printf("\n%s: free store exhausted in Problem 2(c) \cdot \n\cdot", cmd);
  exit(-1);}
if ((ZPyI = (float*)malloc(Padsize *Padsize * sizeof(float))) == NULL) {
  printf("\n%s: free store exhausted in Problem 2(c) \cdot \n\ln", cmd);
  exit(-1);}
if ((yf = (float*)malloc(size*size*sizeof(float))) == NULL) {
  printf("\n%s: free store exhausted in Problem 2(c) \cdot \n\ln", cmd);
  exit(-1);}
if ((yb = (BYTE*)malloc(size*size*sizeof(BYTE))) == NULL) {
```

```
printf("\n%s: free store exhausted in Problem 2(c) \cdot \n\ln", cmd);
  exit(-1);}
if ((fzero = (float*)malloc(size*size*sizeof(float))) == NULL) {
  printf("\n%s: free store exhausted in Problem 2(c) \cdot \n\cdot", cmd);
  exit(-1);}
if ((fzero2 = (float*) \text{malloc}(size * size * size of (float))) == NULL) {
  printf("\n%s: free store exhausted in Problem 2(c).\n",cmd);
  exit(-1);}
//
// Read images
//
disk2byte(xb,size,size,"girl2.bin");
disk2byte(xNb,size,size,"girl2Noise32.bin");
disk2byte(xNhib,size,size,"girl2Noise32Hi.bin");
//
// Cast to float
//
for (i=0; i < size*size; i++) {
 xf[i] = (float)xb[i];xNf[i] = (float)xNb[i];xNhif[i] = (float)xNhib[i];}
//
// Make floating point zero images
//
for (i=0; i < size*size; i++) {
  fzero[i] = fzero2[i] = (float)0.0;}
//
// Design the Gaussian LPF centered frequency response
//
U_cutoff_G = 64.0;SigmaG = 0.19 * 256.0 / U_cutoff_G;
for (row=0; row < size; row++) {
  for (col=0; col < size; col++) {
    U = (float)(col - so2);V = (float)(row - so2);GtildeCenter[row*size + col] = (float)exp(
      (-2.0 * M_PI * M_PI * pow((double)SigmaG,(double)2.0))
        / pow((double)256.0,(double)2.0)
        * (pow((double)U,(double)2.0)
```

```
+ pow((double)V,(double)2.0)));
} // for col<br>} // for row
      \frac{1}{\sqrt{2}} for row
//
// Invert to obtain zero-phase impulse response image
//
fft2d(Gf,fzero2,GtildeCenter,fzero,size,-1);
//
// Permute the quadrants of the zero-phase impulse response
// image to center it
//
for (row=0; row < so2; row++) {
  for (col=0; col < so2; col++) {
    // Quadrant I
    G2f[row*size + col] = Gf[(row+so2)*size + (col+so2)];// Quadrant II
    G2f[row*size + (col+so2)] = GF[(row+so2)*size + col];// Quadrant III
    G2f[(row+so2)*size + (col+so2)] = Gf[row*size + col];
    // Quadrant IV
    G2f[(row+so2)*size + col] = Gf[row*size + (col+so2)];} // for col
} // for row
//
// Zero pad the centered impulse response image
//
for (i=0; i < Padsize*Padsize; i++) {
 ZPG2R[i] = ZPG2I[i] = (float)0.0;}
for (row=0; row < size; row++) {
  for (col=0; col < size; col++) {
    ZPG2R[row*Padsize + col] = G2f[row*size + col];}
}
//
// Compute the DFT of the zero-padded, centered impulse response
//
fft2d(ZPG2R,ZPG2I,GtildeR,GtildeI,Padsize,1);
```
//

```
// Zero pad girl2, apply filter, write to disk, compute MSE
//
for (i=0; i < Padsize*Padsize; i++) {
  ZPxR[i] = ZPxI[i] = (float)0.0;}
for (row=0; row < size; row++) {
 for (col=0; col < size; col++) {
    ZPxR[row*Padsize + col] = xf[row*size + col];}
}
fft2d(ZPxR,ZPxI,XtildeR,XtildeI,Padsize,1);
for (i=0; i < Padsize*Padsize; i++) {
  fCMult(&YtildeR[i],&YtildeI[i],XtildeR[i],XtildeI[i],
                                 GtildeR[i],GtildeI[i]);
}
fft2d(ZPyR,ZPyI,YtildeR,YtildeI,Padsize,-1);
for (row=0,row2=so2; row < size; row++,row2++) {
  for (col=0, col2=so2; col < size; col++, col2++) {
    yf[row*size + col] = ZPyR[row2*Padsize + col2];}
}
MSE = fMSE(xf, yf, size);
printf("\nMSE: Gaussian LPF on girl2: %.4f", MSE);
yb = f2b_FullScale(yf,size,cmd);
byte2disk(yb,size,size,"CY2.bin");
free(yb);
//
// Zero pad girl2Noise32Hi, apply filter, write to disk, compute MSE & ISNR
//
for (i=0; i < Padsize*Padsize; i++) {
 ZPxR[i] = ZPxI[i] = (float)0.0;}
for (row=0; row \leq size; row++) {
  for (col=0; col < size; col++) {
    ZPxR[row*Padsize + col] = xNhif[row*size + col];}
}
fft2d(ZPxR,ZPxI,XtildeR,XtildeI,Padsize,1);
for (i=0; i < Padsize*Padsize; i++) {
  fCMult(&YtildeR[i],&YtildeI[i],XtildeR[i],XtildeI[i],
                                 GtildeR[i],GtildeI[i]);
}
fft2d(ZPyR,ZPyI,YtildeR,YtildeI,Padsize,-1);
for (row=0,row2=so2; row < size; row++,row2++) {
  for (col=0, col2=so2; col < size; col++, col2++) {
    yf[row*size + col] = ZPyR[row2*Padsize + col2];
```

```
}
}
MSE = fMSE(xf, yf, size);
printf("\nMSE: Gaussian LPF on Noise32Hi: %.4f",MSE);
ISNR = fISNR(xf, xNhif, yf, size);printf("\nISNR: Gaussian LPF on Noise32Hi: %.4f dB",ISNR);
yb = f2b_FullScale(yf,size,cmd);byte2disk(yb,size,size,"CY2Nhi.bin");
free(yb);
//
// Zero pad girl2Noise32, apply filter, write to disk, compute MSE & ISNR
//
for (i=0; i < Padsize*Padsize; i++) {
  ZPxR[i] = ZPxI[i] = (float)0.0;}
for (row=0; row < size; row++) {
  for (col=0; col < size; col++) {
    ZPxR[row*Padsize + col] = xNf[row*size + col];}
}
fft2d(ZPxR,ZPxI,XtildeR,XtildeI,Padsize,1);
for (i=0; i < Padsize*Padsize; i++) {
  fCMult(&YtildeR[i],&YtildeI[i],XtildeR[i],XtildeI[i],
                                 GtildeR[i],GtildeI[i]);
}
fft2d(ZPyR,ZPyI,YtildeR,YtildeI,Padsize,-1);
for (row=0,row2=so2; row \leq size; row++,row2++) {
  for (col=0, col2=so2; col < size; col++, col2++) {
    yf[row*size + col] = ZPyR[row2*Padsize + col2];}
}
MSE = fMSE(xf, yf, size);
printf("\nMSE: Gaussian LPF on Noise32: %.4f",MSE);
ISNR = fISNR(xf,xNf,yf,size);
printf("\nISNR: Gaussian LPF on Noise32: %.4f dB\n",ISNR);
yb = f2b_FullScale(yf,size,cmd);
byte2disk(yb,size,size,"CY2N.bin");
free(yb);
//
// Collect the garbage
//
free(xb);
free(xf);
free(yf);
free(Gf);
free(G2f);
```

```
free(xNb);
 free(xNf);
 free(ZPxR);
 free(ZPxI);
 free(ZPyR);
 free(ZPyI);
 free(ZPG2R);
 free(ZPG2I);
 free(xNhib);
 free(xNhif);
 free(fzero);
 free(fzero2);
 free(GtildeR);
 free(GtildeI);
 free(XtildeR);
 free(XtildeI);
 free(YtildeR);
 free(YtildeI);
 return;
} /*--------------------- Problem2c ---------------------------------*/
/*----------------------------------------------------------------------
* Problem2d
*
* HW 5, Problem 2(d)
*
* Read images:
* - girl2.bin
* - girl2Noise32Hi.bin
* - girl2Noise32.bin
 *
* Use the method of Example 4 on page 5.65 of the course notes
* to apply a Gaussian LPF with U_cutoff = 77.5 cpi.
 *
* jph 25 March 2017
*
------------------------------------------------------------------------*/
void Problem2d(cmd)
 char *cmd; // command used to invoke this program
{
 int i; \frac{1}{2} i
 int size; \frac{1}{2} // num rows/cols in input image
 int so2; // size/2int Padsize; // size for zero padded images<br>int row; // row counter
```

```
57
```
int row;  $\frac{1}{\sqrt{2}}$  row counter

```
int col; \frac{1}{2} col counter
int row2; \frac{1}{2} // row counter
int col2; \frac{1}{2} // col counter
float MSE; \frac{1}{2} mean squared error
float ISNR; \frac{1}{\sqrt{2}} improvement in SNR
float U_cutoff_G; // LPF cutoff frequency in cpi
float SigmaG; // Gaussian filter space constant
float U; \frac{1}{2} // horiz freq in cpi
float V; // vert freq in cpi
BYTE *xb; // BYTE image: girl2.bin
float *xf; \frac{1}{2} // float image: girl2.bin
BYTE *xNb; \frac{1}{2} // BYTE image: girl2Noise32.bin
float *xNf; // float image: girl2Noise32.bin
BYTE *xNhib; \frac{1}{2} // BYTE image: girl2Noise32Hi.bin
float *xNhif; // float image: girl2Noise32Hi.bin
float *GtildeCenter; // centered frequency response image
float *Gf; // zero-phase impulse response image
float *G2f; \sqrt{25} // centered impulse response image
float *ZPG2R; // zero-padded G2 image, real part
float *ZPG2I; // zero-padded G2 image, imag part
float *GtildeR; // FFT of ZPG2, real part
float *GtildeI; // FFT of ZPG2, imag part
float *ZPxR; \frac{1}{2} // zero padded input image, real part
float *ZPxI; \frac{1}{2} // zero padded input image, imag part
float *XtildeR; // FFT of ZPx, imag part
float *XtildeI; // FFT of ZPx, imag part
float *YtildeR; \frac{1}{2} // FFT of filtered image, real part
float *YtildeI; // FFT of filtered image, imag part
float *ZPyR; // zero-padded filtered image, real
float *ZPyI; // zero-padded filtered image, imag
float *yf; \frac{1}{2} // float output image
BYTE *yb; \frac{1}{2} // BYTE output image
float *fzero; \frac{1}{2} // floating point zero image
float *fzero2; // floating point zero image
printf("\nDoing Problem 2(d)...n");
size = 256;
so2 = size/2;Padsize = size * 2;//
// Allocate image arrays
//
if ((xb = (BYTE*) \text{malloc}(size * size * size * size of (BYTE))) == NULL) {
 printf("\n%s: free store exhausted in Problem 2(d) \cdot \n\cdot, cmd);
 exit(-1);}
if ((xf = (float*)malloc(size*size*size(fload))) == NULL) {
 printf("\n%s: free store exhausted in Problem 2(d) \cdot \n\pi", cmd);
```

```
exit(-1);}
if ((xNb = (BYTE*)malloc(size*size*sizeof(BYTE))) == NULL) {
  printf("\n%s: free store exhausted in Problem 2(d) \cdot \n\cdot m, cmd);
  exit(-1);
}
if ((xNf = (float*)malloc(size*size*sizeof(float))) == NULL) {
  printf("\n%s: free store exhausted in Problem 2(d).\n",cmd);
  exit(-1);}
if ((xNhib = (BYTE*)malloc(size*size * sizeof(BYTE))) == NULL) {printf("\n%s: free store exhausted in Problem 2(d) \cdot \n\cdot", cmd);
  exit(-1);}
if ((xNhif = (float*)malloc(size*size*sizeof(float))) == NULL) {
  printf("\n%s: free store exhausted in Problem 2(d) \n\cdot \n\cdot, cmd);
  exit(-1);}
if ((\text{GrideCenter} = (\text{float*})\text{malloc}(size*size*sizeof(\text{float}))) == \text{NULL}) {
  printf("\n%s: free store exhausted in Problem 2(d) \cdot \n\lfloor m \rfloor, cmd);
  exit(-1);}
if ((Gf = (float*)malloc(size*size*size(fload))) == NULL) {
  printf("\n%s: free store exhausted in Problem 2(d) \n\cdot \n\cdot, cmd);
  exit(-1);}
if ((G2f = (float*){malloc}(size*size*size(fload))) == NULL) {
  printf("\n%s: free store exhausted in Problem 2(d) \cdot \n\cdot", cmd);
  exit(-1);}
if ((ZPG2R = (float*)malloc(Padsize*Padsize*sizeof(float))) == NULL) {
  printf("\n%s: free store exhausted in Problem 2(d) \cdot \n\cdot", cmd);
  exit(-1);}
if ((ZPG2I = (float*)malloc(Padsize*Padsize*sizeof(float))) == NULL) {
  printf("\n%s: free store exhausted in Problem 2(d) \cdot \n\lfloor m \rfloor, cmd);
  exit(-1);
}
if ((\text{GrideR} = (\text{float*})\text{malloc}(\text{Padsize*Padsize*sizeof}(\text{float}))) == \text{NULL})printf("\n%s: free store exhausted in Problem 2(d) \cdot \n\cdot m, cmd);
  exit(-1);}
if ((\text{GrideI} = (\text{float*})\text{malloc}(\text{Padsize*Padsize*sizeof}(\text{float}))) == \text{NULL}) {
  printf("\n%s: free store exhausted in Problem 2(d) \n\cdot n", cmd);
  exit(-1);}
if ((Xtilde R = (float*)malloc(Padsize*Padsize*sizeof(float))) == NULL) {
  printf("\n%s: free store exhausted in Problem 2(d) \cdot \n\cdot", cmd);
  exit(-1);
```

```
}
if ((XtildeI = (float*)malloc(Padsize*Padsize*sizeof(float))) == NULL)printf("\n%s: free store exhausted in Problem 2(d) \cdot \n\cdot", cmd);
  exit(-1);}
if ((YtildeR = (float*)malloc(Padsize*Padsize*sizeof(float))) == NULL) {
  printf("\n%s: free store exhausted in Problem 2(d) \n\cdot \n\cdot, cmd);
  exit(-1);}
if ((YtildeI = (float*)malloc(Padsize*Padsize*sizeof(float))) == NULL)printf("\n%s: free store exhausted in Problem 2(d).\n",cmd);
  exit(-1);}
if ((ZPxR = (float*)malloc(Padsize*Padsize*sizeof(float))) == NULL) {
  printf("\n%s: free store exhausted in Problem 2(d) \cdot \n\cdot", cmd);
  exit(-1);}
if ((ZPxI = (float*)malloc(Padsize*Padsize*sizeof(float))) == NULL) {
  printf("\n%s: free store exhausted in Problem 2(d) \cdot \n\cdot m, cmd);
  exit(-1);}
if ((ZPyR = (float*)malloc(Padsize*Badsize*sizeof(float))) == NULL) {
  printf("\n%s: free store exhausted in Problem 2(d) \cdot \n\pi", cmd);
  exit(-1);}
if ((ZPyI = (float*)malloc(Padsize*Padsize*sizeof(float))) == NULL) {
  printf("\n%s: free store exhausted in Problem 2(d) \cdot \n\cdot", cmd);
  exit(-1);}
if ((yf = (float*)malloc(size*size*sizeof(float))) == NULL) {
  printf("\n%s: free store exhausted in Problem 2(d) \n\cdot \n\cdot, cmd);
  exit(-1);}
if ((yb = (BYTE*) \text{mall} \text{oc}(size * size * size * size of (BYTE))) == NULL) {
  printf("\n%s: free store exhausted in Problem 2(d) \cdot \n\cdot", cmd);
  exit(-1);}
if ((fzero = (float*)malloc(size*size*sizeof(float))) == NULL)printf("\n%s: free store exhausted in Problem 2(d) \cdot \n\cdot m, cmd);
  exit(-1);}
if ((fzero2 = (float*)malloc(size*size * sizeof(float))) == NULL) {
  printf("\n%s: free store exhausted in Problem 2(d) \cdot \n\cdot m, cmd);
  ext(-1);}
//
```

```
// Read images
```

```
//
disk2byte(xb,size,size,"girl2.bin");
disk2byte(xNb,size,size,"girl2Noise32.bin");
disk2byte(xNhib,size,size,"girl2Noise32Hi.bin");
//
// Cast to float
//
for (i=0; i < size*size; i++) {
 xf[i] = (float)xb[i];xNf[i] = (float)xNb[i];xNhif[i] = (float)xNhib[i];}
//
// Make floating point zero images
//
for (i=0; i < size*size; i++) {
 fzero[i] = fzero2[i] = (float)0.0;}
//
// Design the Gaussian LPF centered frequency response
//
U_cutoff_G = 77.5;SigmaG = 0.19 * 256.0 / U_cutoff_G;
for (row=0; row < size; row++) {
 for (col=0; col < size; col++) {
   U = (float)(col - so2);V = (float)(row - so2);GtildeCenter[row*size + col] = (float)exp(
      (-2.0 * M_PI * M_PI * pow((double)SigmaG,(double)2.0))
        / pow((double)256.0,(double)2.0)
        * (pow((double)U,(double)2.0)
          + pow((double)V,(double)2.0)));
 } // for col
} // for row
//
// Invert to obtain zero-phase impulse response image
//
fft2d(Gf,fzero2,GtildeCenter,fzero,size,-1);
//
// Permute the quadrants of the zero-phase impulse response
// image to center it
//
for (row=0; row < so2; row++) {
  for (col=0; col < so2; col++) {
```

```
// Quadrant I
    G2f[row*size + col] = Gf[(row+so2)*size + (col+so2)];// Quadrant II
    G2f[row*size + (col+so2)] = GF[(row+so2)*size + col];// Quadrant III
    G2f[(row+so2)*size + (col+so2)] = Gf[row*size + col];// Quadrant IV
    G2f[(row+so2)*size + col] = Gf[row*size + (col+so2)];} // for col
} // for row
//
// Zero pad the centered impulse response image
//
for (i=0; i < Padsize*Padsize; i++) {
 ZPG2R[i] = ZPG2I[i] = (float)0.0;}
for (row=0; row < size; row++) {
 for (col=0; col < size; col++) {
   ZPG2R[row*Padsize + col] = G2f[row*size + col];}
}
//
// Compute the DFT of the zero-padded, centered impulse response
//
fft2d(ZPG2R,ZPG2I,GtildeR,GtildeI,Padsize,1);
//
// Zero pad girl2, apply filter, write to disk, compute MSE
//
for (i=0; i < Padsize*Padsize; i++) {
 ZPxR[i] = ZPxI[i] = (float)0.0;}
for (row=0; row < size; row++) {
  for (col=0; col < size; col++) {
   ZPxR[row*Padsize + col] = xf[row*size + col];}
}
fft2d(ZPxR,ZPxI,XtildeR,XtildeI,Padsize,1);
for (i=0; i < Padsize*Padsize; i++) {
  fCMult(&YtildeR[i],&YtildeI[i],XtildeR[i],XtildeI[i],
                                 GtildeR[i],GtildeI[i]);
```

```
}
fft2d(ZPyR,ZPyI,YtildeR,YtildeI,Padsize,-1);
for (row=0,row2=so2; row < size; row++,row2++) {
  for (col=0, col2=so2; col < size; col++, col2++) {
    yf[row*size + col] = ZPyR[row2*Padsize + col2];}
}
MSE = fMSE(xf, yf, size);
printf("\nMSE: Gaussian2 LPF on girl2: %.4f", MSE);
yb = f2b_FullScale(yf,size,cmd);
byte2disk(yb,size,size,"CY3.bin");
free(yb);
//
// Zero pad girl2Noise32Hi, apply filter, write to disk, compute MSE & ISNR
//
for (i=0; i < Padsize*Padsize; i++) {
  ZPxR[i] = ZPxI[i] = (float)0.0;}
for (row=0; row \leq size; row++) {
  for (col=0; col < size; col++) {
    ZPxR[row*Padsize + col] = xNhif[row*size + col];}
}
fft2d(ZPxR,ZPxI,XtildeR,XtildeI,Padsize,1);
for (i=0; i < Padsize*Padsize; i++) {
  fCMult(&YtildeR[i],&YtildeI[i],XtildeR[i],XtildeI[i],
                                 GtildeR[i],GtildeI[i]);
}
fft2d(ZPyR,ZPyI,YtildeR,YtildeI,Padsize,-1);
for (row=0,row2=so2; row < size; row++,row2++) {
  for (col=0, col2=so2; col < size; col++, col2++) {
    yf[row*size + col] = ZPyR[row2*Padsize + col2];}
}
MSE = fMSE(xf, yf, size);
printf("\nMSE: Gaussian2 LPF on Noise32Hi: %.4f",MSE);
ISNR = fISNR(xf,xNhif,yf,size);
printf("\nISNR: Gaussian2 LPF on Noise32Hi: %.4f dB",ISNR);
yb = f2b_FullScale(yf,size,cmd);
byte2disk(yb,size,size,"CY3Nhi.bin");
free(yb);
//
// Zero pad girl2Noise32, apply filter, write to disk, compute MSE & ISNR
//
for (i=0; i < Padsize*Padsize; i++) {
  ZPxR[i] = ZPxI[i] = (float)0.0;
```

```
}
for (row=0; row < size; row++) {
  for (col=0; col < size; col++) {
    ZPxR[row*Padsize + col] = xNf[row*size + col];}
}
fft2d(ZPxR,ZPxI,XtildeR,XtildeI,Padsize,1);
for (i=0; i < Padsize*Padsize; i++) {
  fCMult(&YtildeR[i],&YtildeI[i],XtildeR[i],XtildeI[i],
                                 GtildeR[i],GtildeI[i]);
}
fft2d(ZPyR,ZPyI,YtildeR,YtildeI,Padsize,-1);
for (row=0,row2=so2; row < size; row++,row2++) {
  for (col=0, col2=so2; col < size; col++, col2++) {
    yf[row*size + col] = ZPyR[row2*Padsize + col2];}
}
MSE = fMSE(xf, yf, size);
printf("\nMSE: Gaussian2 LPF on Noise32: %.4f", MSE);
ISNR = fISNR(xf, xNf, yf, size);printf("\nISNR: Gaussian2 LPF on Noise32: %.4f dB\n",ISNR);
yb = f2b_FullScale(yf,size,cmd);
byte2disk(yb,size,size,"CY3N.bin");
free(yb);
//
// Collect the garbage
//
free(xb);
free(xf);
free(yf);
free(Gf);
free(G2f);
free(xNb);
free(xNf);
free(ZPxR);
free(ZPxI);
free(ZPyR);
free(ZPyI);
free(ZPG2R);
free(ZPG2I);
free(xNhib);
free(xNhif);
free(fzero);
free(fzero2);
free(GtildeR);
free(GtildeI);
free(XtildeR);
```

```
free(XtildeI);
 free(YtildeR);
 free(YtildeI);
 return;
} /*--------------------- Problem2d ---------------------------------*/
/*----------------------------------------------------------------------
* disk2byte.c
*
* function reads an unsigned char (byte) image from disk
*
 *
* jph 15 June 1992
 *
------------------------------------------------------------------------*/
void disk2byte(x,row_dim,col_dim,fn)
 BYTE *x; /* image to be read */int row_dim; /* row dimension of x */
 int col_dim; /* col dimension of x */
 char *fn; /* filename */
{
 int fd; /* file descriptor */
 int n_bytes; /* number of bytes to read */
/*
 * detect zero dimension input
 */
 if ((row_dim==0) || (col_dim==0)) return;
/*
 * create and open the file
 */
 if ((fd = open(fn, 0_RDOMLY)) == -1) {
  printf("\ndisk2byte.c : could not open %s !",fn);
   return;
 }
/*
 * read image data from the file
 */
 n_bytes = row_dim * col_dim * sizeof(unsigned char);
 if (read(fd,x,n_bytes) != n_bytes) {
   printf("\ndisk2byte.c : complete read of %s did not succeed.",fn);
 }
```

```
/*
 * close file and return
 */
 if (close(fd) == -1) printf("\ndisk2byte.c : error closing %s.", fn);
 return;
} /*------------------------- disk2byte ---------------------------------*/
/*----------------------------------------------------------------------
* byte2disk.c
 *
 * function writes an unsigned char (byte) image to disk
 *
 *
 * jph 15 June 1992
 *
 ------------------------------------------------------------------------*/
void byte2disk(x,row_dim,col_dim,fn)
  BYTE *x; \overline{\phantom{a}} /* image to be written */
  int row_dim; /* row dimension of x */
 int col_dim; /* col dimension of x */
 char *fn; /* filename */
{
 int fd; /* file descriptor */
 int n_bytes; /* number of bytes to read */
 /*
 * detect zero dimension input
 */
 if ((row_dim==0) || (col_dim==0)) return;
/*
 * create and open the file
 */
 if ((fd = open(fn, 0_WRONLY | 0_CREAT | 0_TRWC, 0644)) == -1) {
   printf("\nbyte2disk.c : could not open %s !",fn);
   return;
 }
 /*
 * write image data to the file
 */
 n_bytes = row_dim * col_dim * sizeof(unsigned char);
 if (write(fd,x,n_bytes) != n_bytes) {
   printf("\nbyte2disk.c : complete write of %s did not succeed.",fn);
 }
```

```
/*
 * close file and return
 */
 if (close(fd) == -1) printf("\nbyte2disk.c : error closing %s.", fn);
 return;
} /*------------------------- byte2disk ---------------------------------*/
/*----------------------------------------------------------------------
 * f2b_FullScale
 *
 * Convert a float image to a BYTE image with full-scale contrast.
 *
 *
 * jph 13 November 2000
 *
 ------------------------------------------------------------------------*/
BYTE *f2b_FullScale(x,size,cmd)
 float *x; \frac{1}{2} /* input float image */
 int size; /* num rows/cols in input image x */
 char *cmd; /* command used to invoke this program */
{
 int i; /* loop counter */
 int N; /* size * size */float min; /* minimum pixel value in input image */
 float max; /* maximum pixel value in input image */
 float ScaleFact; /* dynamic range scale factor */
 BYTE *y; \frac{1}{2} /* output BYTE image */
 N = size * size;/*
 * Allocate output BYTE image on the heap
 */
 if ((y = (BYTE*) \text{mall} \text{oc}(size * size * size of (BYTE))) == NULL) {
  printf("\nFree store exhausted in f2b_FullScale.\n");
   exit(-1);}
 /*
 * find min and max pixel values in input image
 */
 min = max = x[0];for (i=0; i < N; i++) {
   if (x[i] < min) {
     min = x[i];
```

```
} else {
     if (x[i] > max) {
       max = x[i];}
   }
 }
/*
 * Do full-scale contrast stretch and cast image into BYTE
 */
 ScaleFact = (float)255.0 / (max - min);for (i=0; i < N; i++) {
   y[i] = (BYTE)round(ScaleFact * (x[i] - min));
 }
 return(y);
} /*--------------------- f2b_FullScale ------------------------------*/
/*
* fft2d.c
 *
* Function implements the 2D FFT. FFTW3 is called to compute the FFT.
* The frequency domain coordinates are as described in the FFT handout
* given out in class. FFTW3 must be installed for this routine to work.
*
* The image must be square and the row/col dimension must be even.
 *
* If you want to cut this routine and put it in a separate file so
* that you can compile it separately from the main() and then link to
* it, you need to #include "fftw3.h" and link -lfftw3 -lm.
 *
* 2/28/07 jph
*
*/
void fft2d(xReal,xImag,XReal,XImag,size,direction)
 float *xReal; /* real part of signal */
 float *xImag; /* imaginary part of signal */
 float *XReal; /* real part of spectrum */
 float *XImag; /* imaginary part of spectrum */
 int size; /* row/col dim of image */
 int direction; /* 1=fwd xform, -1=inverse xform */
{
   fftw_complex *pass; /* array for passing data to/from fftw */
   fftw_plan Plan; /* structure for fftw3 planning */
   float one_on_n; /* 1 / (no. data points in signal) */
   int i; /* counter */
```

```
int n; \frac{1}{1 + n}. data points in signal */
int so2; /* size over 2*/int row, col; /* loop counters */n = size * size;so2 = (size \gg 1);pass = fftw_malloc(n*sizeof(fftw_complex));
if (direction == 1 ) { /* forward transform */Plan = fftw_plan_dft_2d(size,size,pass,pass,FFTW_FORWARD,FFTW_ESTIMATE);
 /*
  * Set up the data in the pass array and call fftw3
  */
 for (i=0; i \le n; i++) {
   pass[i][0] = xReal[i];pass[i][1] = xImag[i];}
 fftw_execute(Plan);
 /*
  * Center the spectrum returned by fftw3
  */
  for (row=0; row<so2; row++) {
    for (col=0; col<so2; col++) {
     // Quadrant I
     XReal[(row+so2)*size + col+so2] = pass[row*size + col][0];XImag[(row+so2)*size + col+so2] = pass[row*size + col][1];// Quadrant II
     XReal[(row+so2)*size + col] = pass[row*size + col+so2][0];XImag[(row+so2)*size + col] = pass[row*size + col+so2][1];// Quadrant III
     XReal[row*size + col] = pass[(row+so2)*size + col+so2][0];XImage[row*size + col] = pass[(row+so2)*size + col+so2][1];// Quadrant IV
     XReal[row*size + col+so2] = pass[(row+so2)*size + col][0];XImag[row*size + col+so2] = pass[(row+so2)*size + col][1];} // for col
  } // for row
} // if (direction == 1)
else {
  if (direction == -1) { /* reverse transform */Plan = fftw_plan_dft_2d(size,size,pass,pass,FFTW_BACKWARD,FFTW_ESTIMATE);
    one_on_n = (float)1.0 / (float)n;
```

```
/*
        * "un" Center the given spectrum for passing to fftw3
        */
       for (row=0; row<so2; row++) {
         for (col=0; col<so2; col++) {
           // Quadrant I
           pass[row*size + col][0] = XReal[(row+so2)*size + col+so2];
           pass[row*size + col][1] = XImag[(row+so2)*size + col+so2];// Quadrant II
           pass[row*size + col+so2][0] = XReal[(row+so2)*size + col];pass[row*size + col+so2][1] = XImag[(row+so2)*size + col];// Quadrant III
           pass[(row+so2)*size + col+so2][0] = XReal[row*size + col];
           pass[(row+so2)*size + col+so2][1] = XImage[row*size + col];// Quadrant IV
           pass[(row+so2)*size + col][0] = XReal[row*size + col+so2];pass[(row+so2)*size + col][1] = XImag[row*size + col+so2];
         } // for col
        } // for row
       fftw_execute(Plan);
       /*
        * Copy data back out of pass array and scale
        */
       for (i=0; i<n; i++) {
         xReal[i] = pass[i][0] * one\_on_n;xImag[i] = pass[i][1] * one\_on_n;}
      } // else
      else {
       printf("\nERROR: fft2d: unknown value %d specified for direction.\n",
              direction);
        exit(-1);}
   }
   fftw_destroy_plan(Plan);
   fftw_free(pass);
   return;
} /*----------------------------- fft2d ----------------------------------*/
/*----------------------------------------------------------------------
```

```
* L2Norm
 *
 * Return the L2 norm (Euclidean norm) of a floating point 2-vector.
 *
 * jph 13 November 2000
 *
 ------------------------------------------------------------------------*/
float L2Norm(x,y)
 float x; \frac{1}{2} /* first element of input vector */
 float y; \sqrt{*} second element of input vector */{
 return((float)pow(
            pow((double)x,(double)2.0) + pow((double)y,(double)2.0),
                                                       (double)0.5);
} /*--------------------- L2Norm --------------------------------------*/
/*----------------------------------------------------------------------
 * fCMult.c
 *
 * Function computes a float complex product. Output (yReal, yImag) is
 * set equal to the product of the inputs (aReal,aImag) * (bReal,bImag).
 *
 * jph 9/13/93
                  ------------------------------------------------------------------------*/
void fCMult(yReal,yImag,aReal,aImag,bReal,bImag)
 float *yReal; /* pointer to real part of product */
 float *yImag; /* pointer to imag part of product */
 float aReal; /* real part of multiplicand */
 float aImag; /* imag part of multiplicand */
 float bReal; /* real part of multiplier */
 float bImag; /* imag part of multiplier */
{
  *yReal = (aReal * bReal) - (aImage * bImage);*yImag = (aReal * bImag) + (aImag * bReal);
 return;
} /*--------------------- fCMult --------------------------------------*/
/*----------------------------------------------------------------------
 * PrintMaxDiffB
 *
 * Print out the max abs difference between two BYTE images.
 *
```

```
*
* jph 25 March 2017
*
```

```
void PrintMaxDiffB(x1,x2,size,p1,p2)
 BYTE *x1; \frac{1}{2} // BYTE image from part p1
 BYTE *x2; \frac{1}{2} // BYTE image from part p2
 int size; // num rows/cols in input image x
 char p1; \frac{1}{2} p1; \frac{1}{2} etter designation of x1 part
 char p2; \frac{1}{2} p2;
{
 int i; // loop counter
 float Dif; \frac{1}{2} // float difference btwn two pixels
 float MaxDif; // max abs difference between x1 and x2
 //
 // Loop over pixels; find the max abs diff between x1 and x2
 //
 MaxDiff = (float)0.0;for (i=0; i < size*size; i++) {
  Dif = fabsf((float)x1[i] - (float)x2[i]);
   if (Dif > MaxDif) {
     MaxDiff = Diff;}
 }
 //
 // Print result
 //
 printf("\n(%c): max difference from part (%c): %.2f\n",p1,p2,MaxDif);
 return;
} /*--------------------- PrintMAxDiffB ------------------------------*/
/*----------------------------------------------------------------------
* fMSE
*
* Compute MSE between two float images.
*
 *
* jph 25 March 2017
 *
             ------------------------------------------------------------------------*/
```
------------------------------------------------------------------------\*/

float fMSE(x1,x2,size)
```
float *x1; \frac{1}{2} // float input image
 float *x2; // float input image
 int size; // num rows/cols in input images
{
 int i; \frac{1}{2} // loop counter
 double MSE; \frac{1}{\sqrt{2}} mean squared error
 //
 // Compute MSE
 //
 MSE = (double)0.0;for (i=0; i < size*size; i++) {
  MSE += pow((double)(x1[i]-x2[i]),(double)2.0);}
 MSE = MSE / (double)(size*size);
 return((float)MSE);
} /*--------------------- fMSE ---------------------------------------*/
/*----------------------------------------------------------------------
* fISNR
*
* Compute ISNR for a floating point filtering operation
*
 *
* jph 25 March 2017
*
                  ------------------------------------------------------------------------*/
float fISNR(x1,x2,y,size)
 float *x1; \frac{1}{2} // original image
 float *x2; \frac{1}{2} // corrupted image
 float *y; \frac{1}{2} // filtered image
 int size; \frac{1}{2} num rows/cols in input images
{
 return((float)((double)10.0 *
         log10((double)fMSE(x1,x2,size)/(double)fMSE(x1,y,size))));
} /*--------------------- fISNR --------------------------------------*/
```